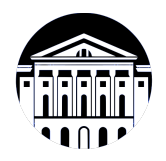

# **МИНИСТЕРСТВО НАУКИ И ВЫСШЕГО ОБРАЗОВАНИЯ РОССИЙСКОЙ ФЕДЕРАЦИИ**

федеральное государственное бюджетное образовательное учреждение высшего образования **«ИРКУТСКИЙ ГОСУДАРСТВЕННЫЙ УНИВЕРСИТЕТ»** ФГБОУ ВО «ИГУ»

> Факультет бизнес-коммуникаций и информатики Кафедра прикладной информатики и документоведения

# **ФОНД ОЦЕНОЧНЫХ СРЕДСТВ**

по дисциплине Б1.В.ДВ.04.01 Проектирование информационных систем

направление подготовки 09.03.03 Прикладная информатика

направленность (профиль) Прикладная информатика в управлении

Одобрен УМК факультета бизнес-коммуникаций и информатики

Разработан в соответствии с ФГОС ВО

с учетом требований проф. стандарта

Председатель УМК В.К. Карнаухова

*ФИО, должность, ученая степень, звание подпись, печать*

Разработчики:

*(подпись) (занимаемая должность) (занимаемая должность)* 

профессор О.А. Николайчук

*Цель фонда оценочных средств.* Оценочные средства предназначены для контроля и оценки образовательных достижений обучающихся, освоивших программу учебной дисциплины «Б1.В.ДВ.04.01 Проектирование информационных систем». Перечень видов оценочных средств соответствует рабочей программе дисциплины.

*Фонд оценочных средств включает* контрольные материалы для проведения текущего контроля (в следующих формах: тест, конспект лекций, устный опрос, практическое задание) и промежуточной аттестации в форме вопросов и заданий к зачету с оценкой.

*Структура и содержание заданий* – задания разработаны в соответствии с рабочей программой дисциплины «Б1.В.ДВ.04.01 Проектирование информационных систем».

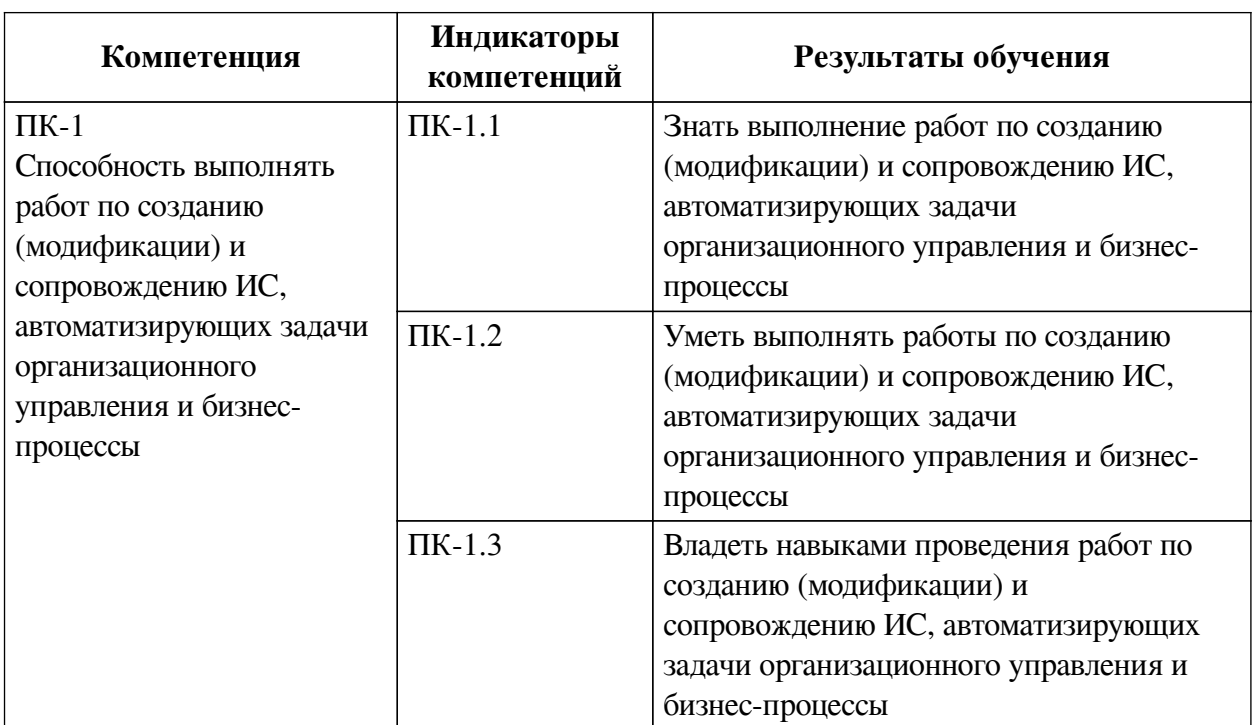

# **1. Паспорт фонда оценочных средств**

## **2. Показатели и критерии оценивания компетенций, шкалы оценивания**

## **2.1. Показатели и критерии оценивания компетенций**

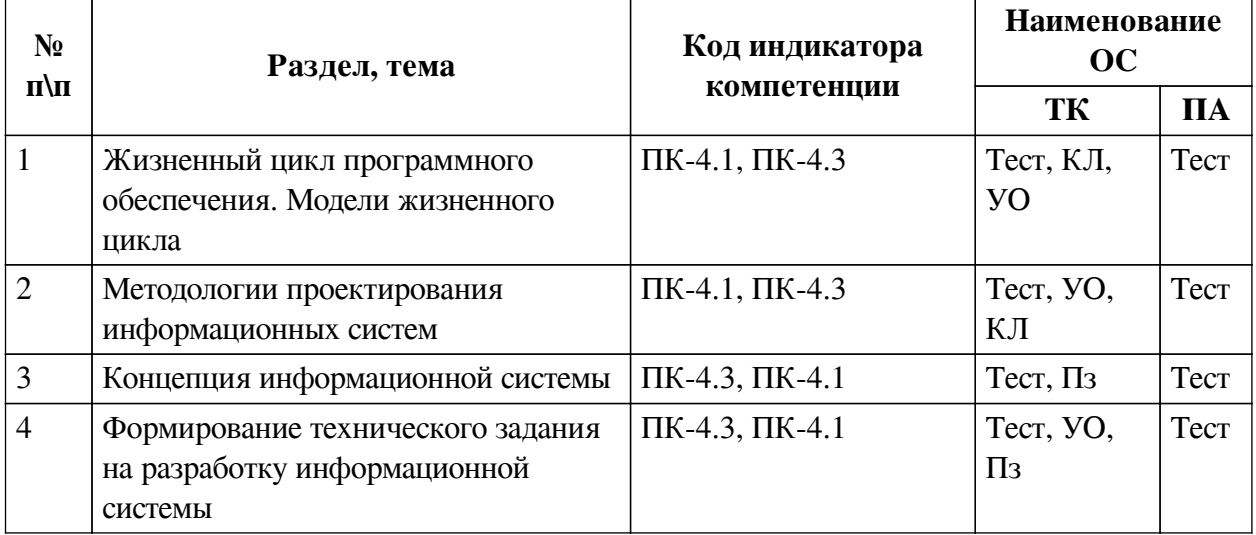

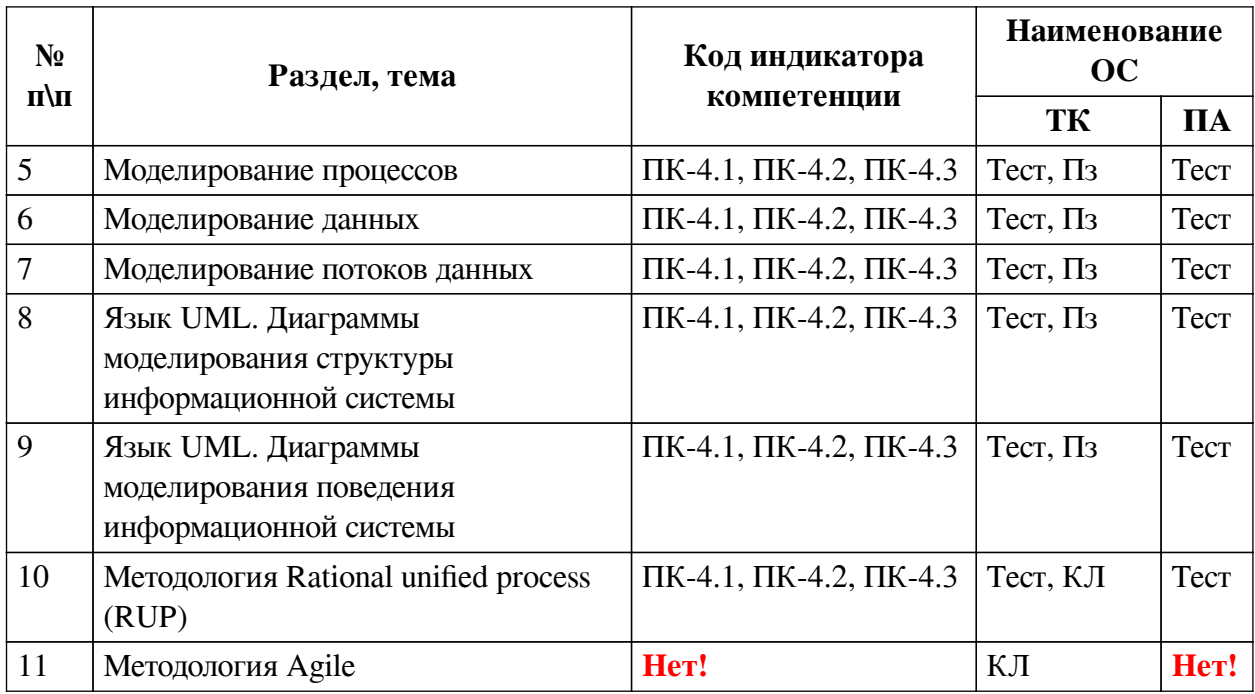

# 2.2. Критерии оценивания результатов обучения для текущего контроля

# успеваемости и промежуточной аттестации

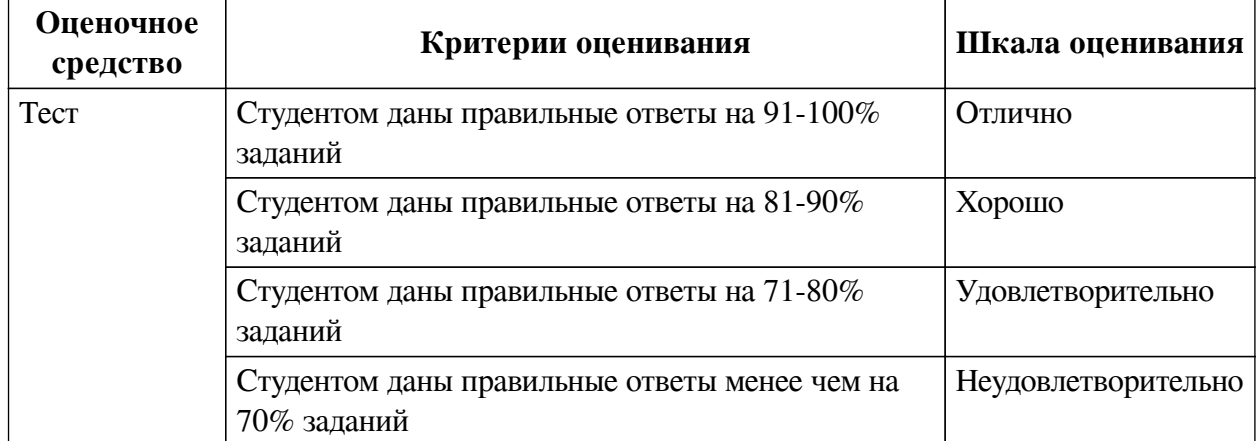

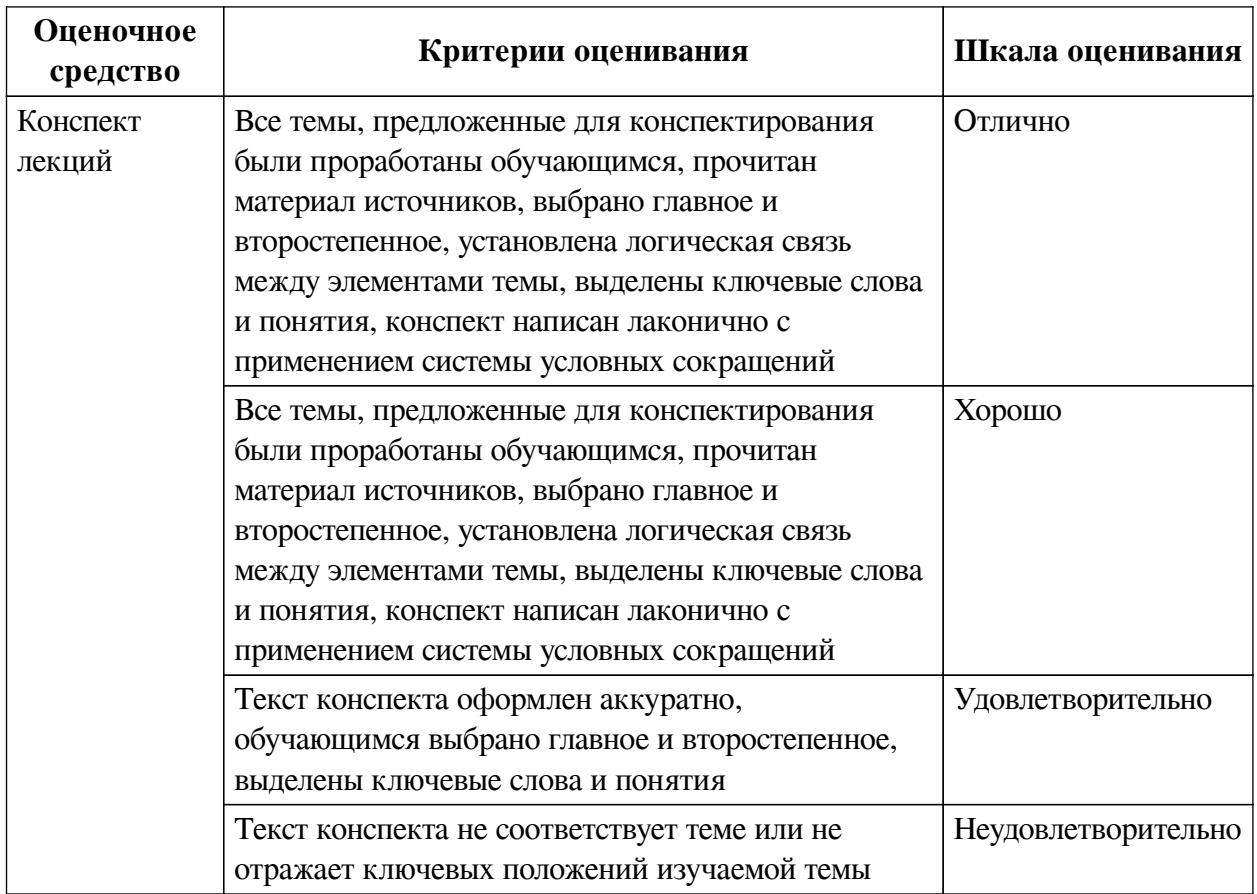

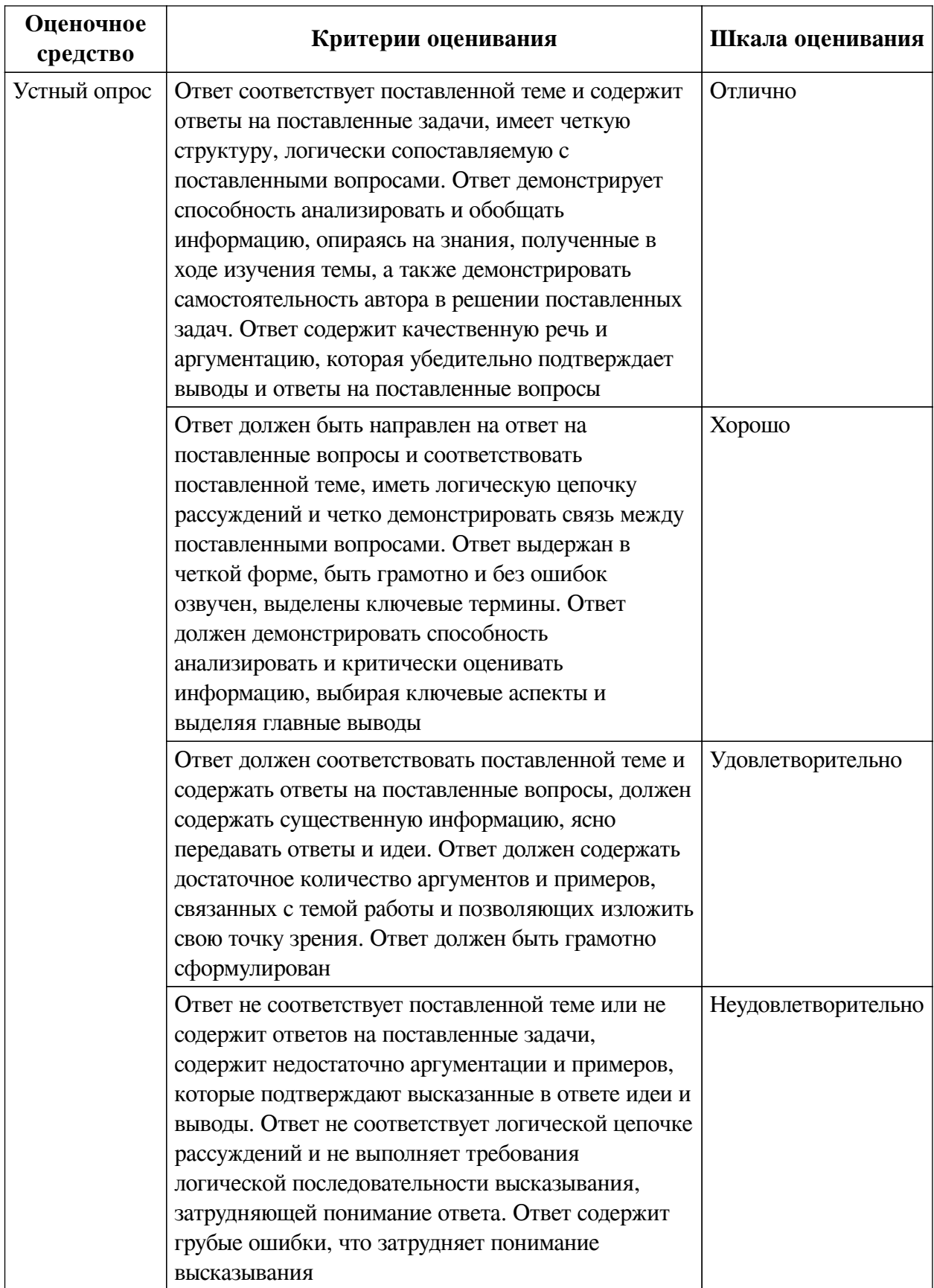

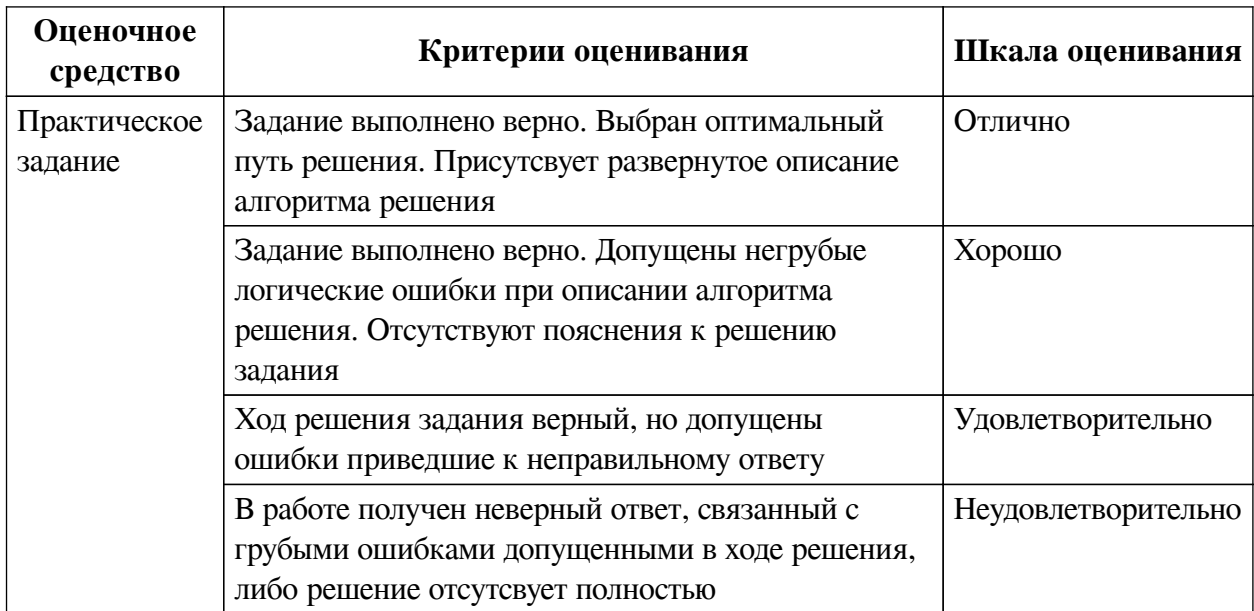

## **2.3. Оценочные средства для текущего контроля (примеры)**

# **2.3.1. Материалы для компьютерного тестирования обучающихся**

# **Общие критерии оценивания**

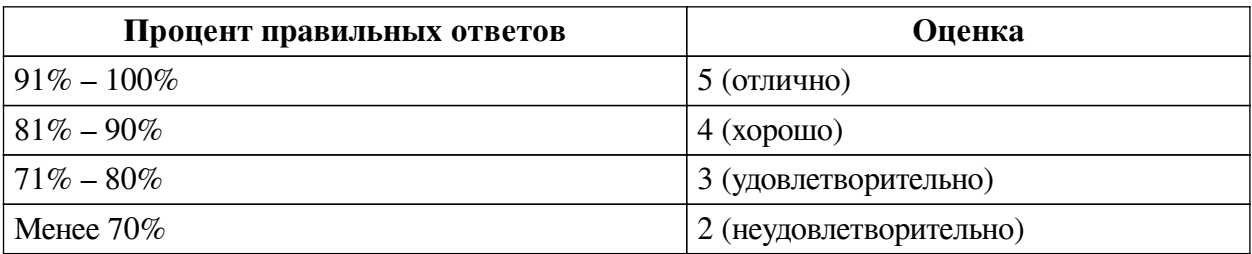

# **Соответствие вопросов теста индикаторам формируемых и оцениваемых компетенций**

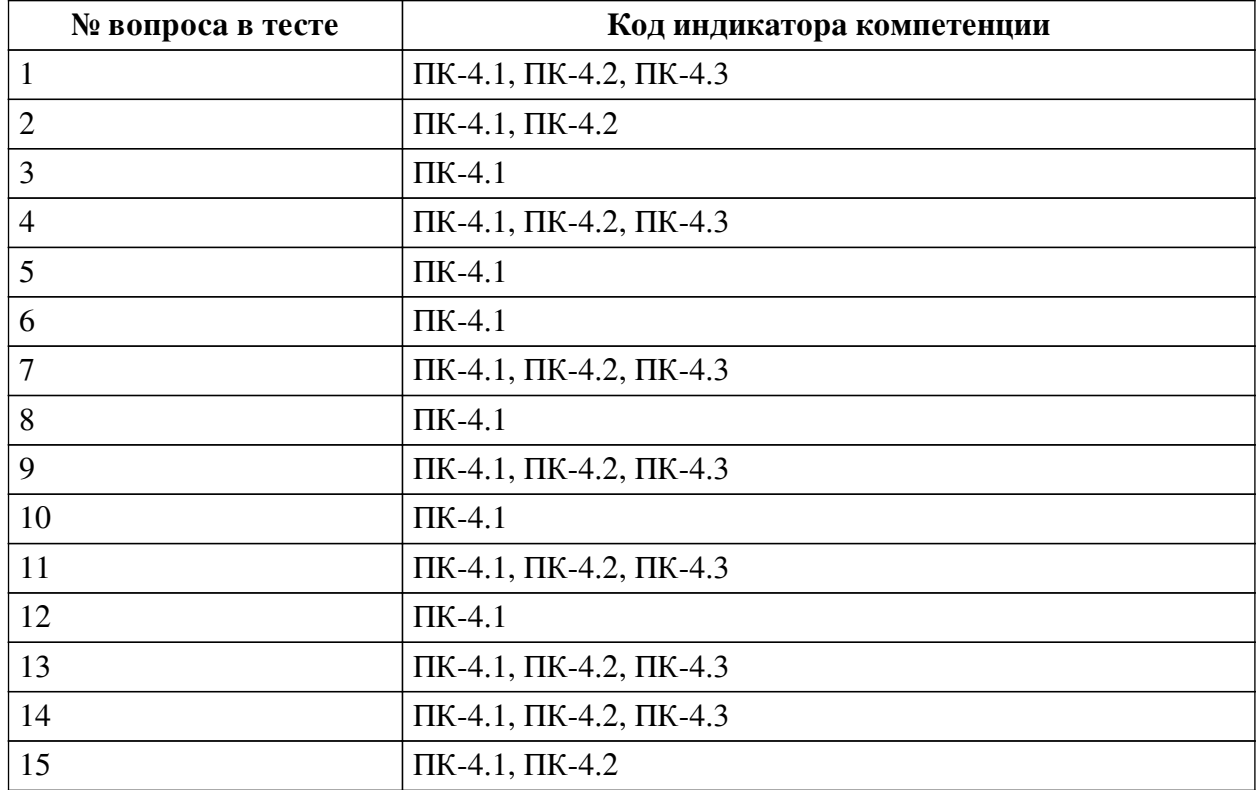

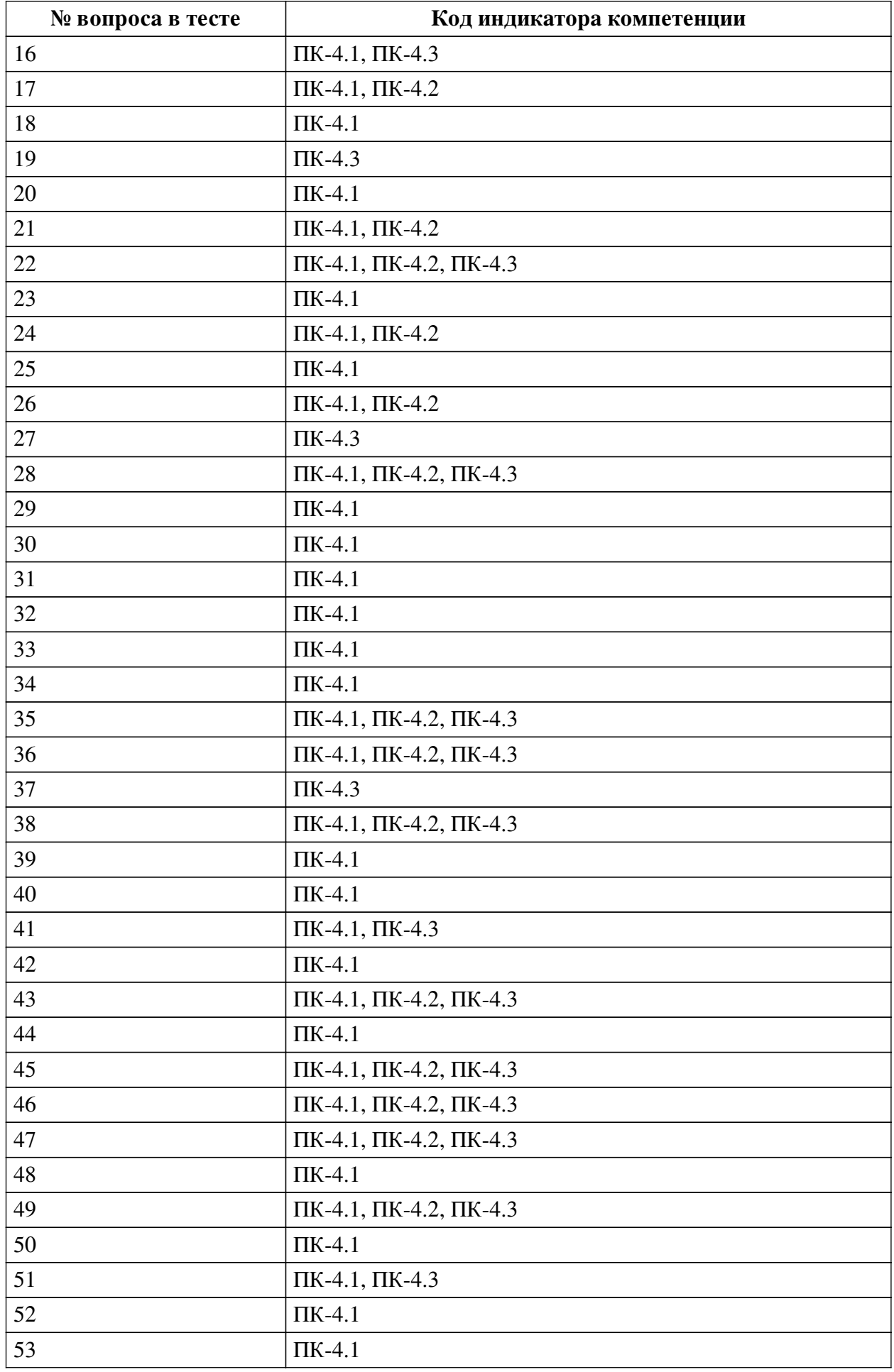

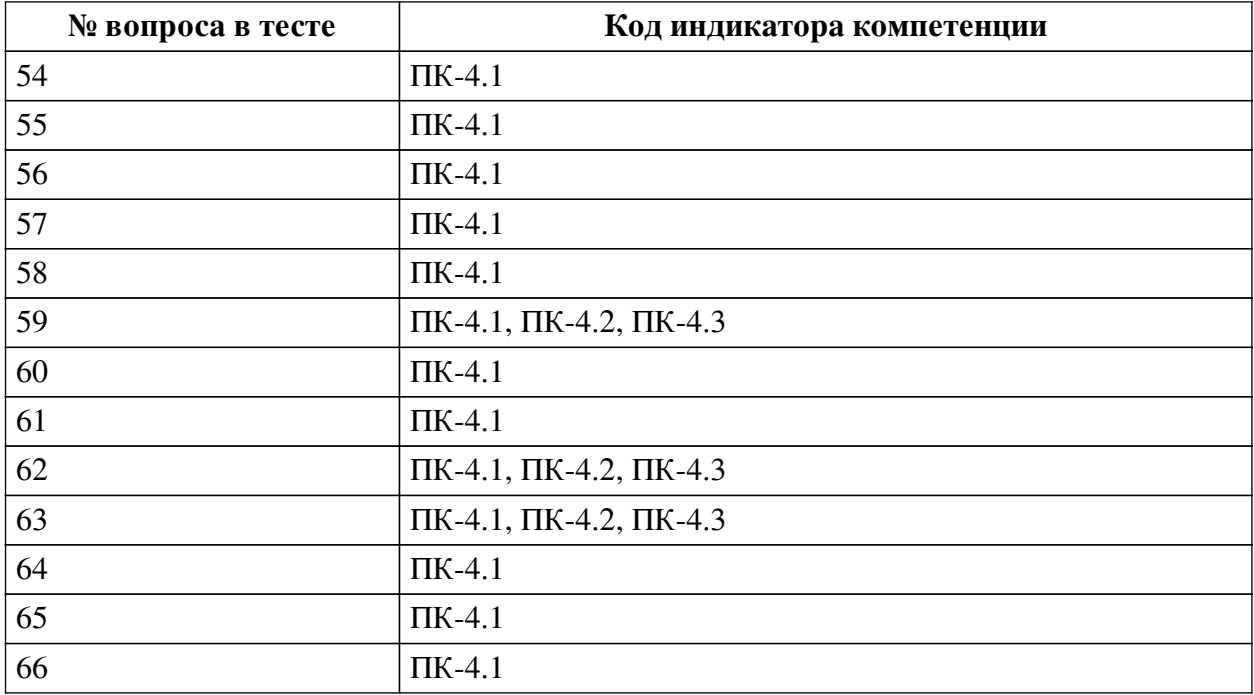

# **Ключ ответов**

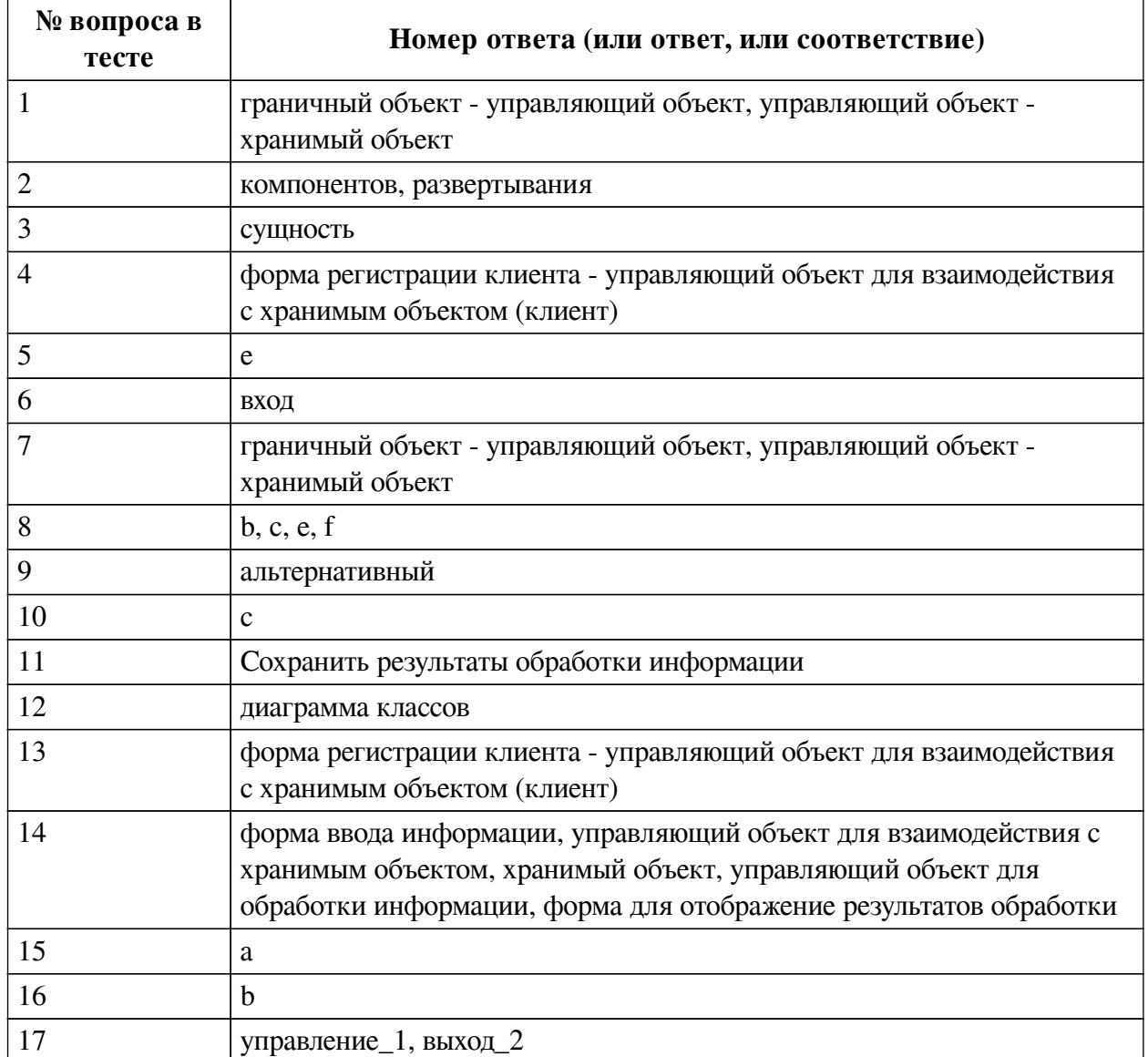

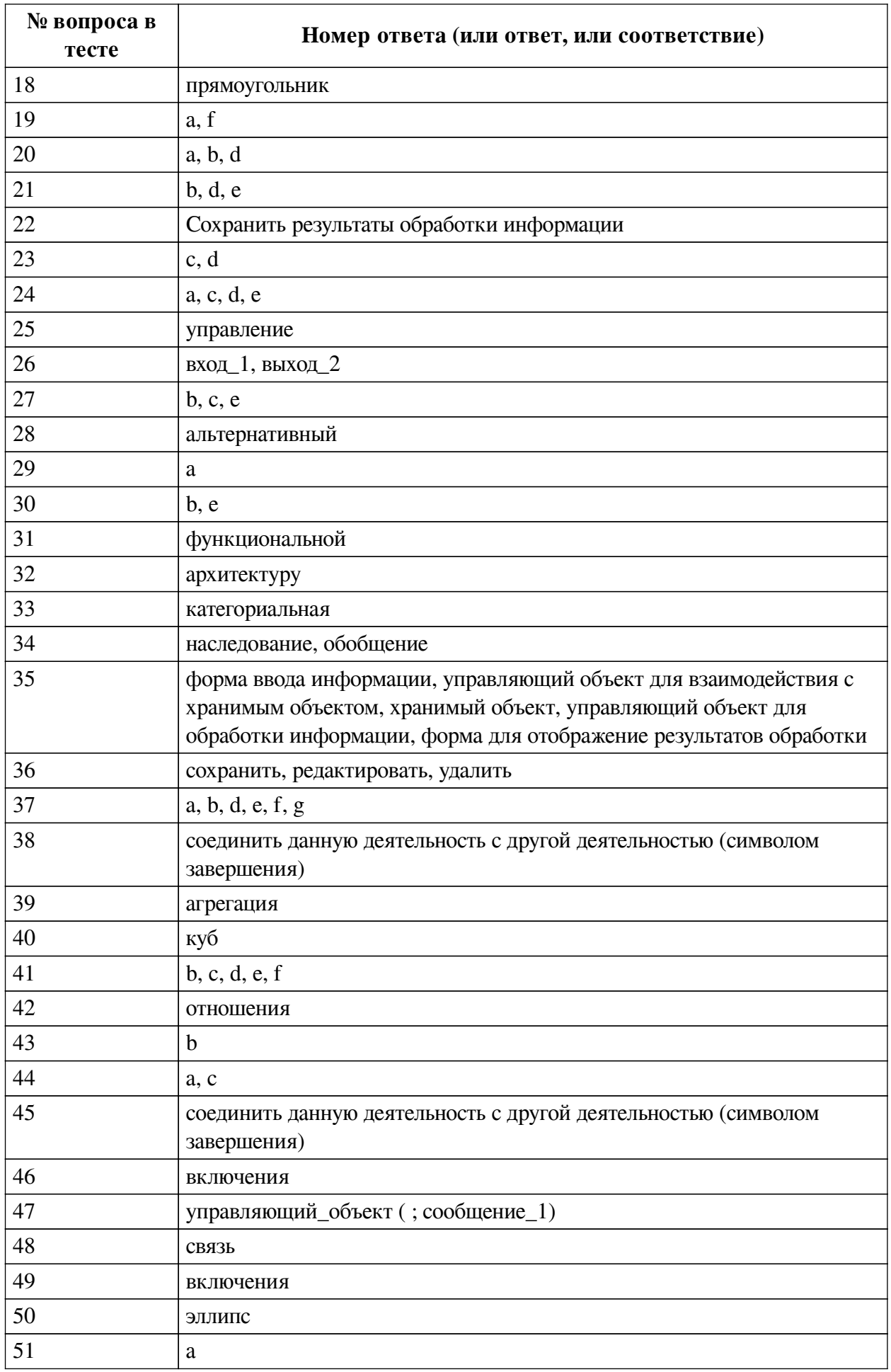

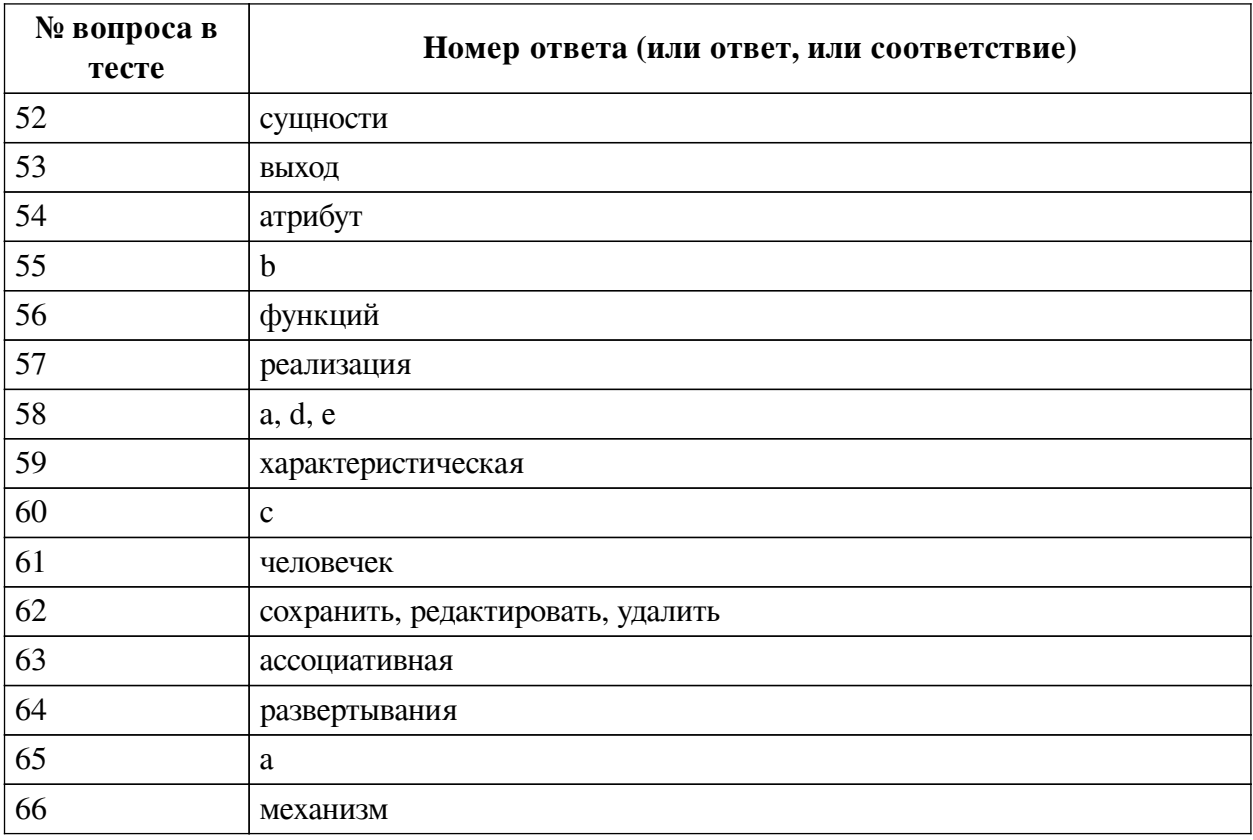

## Перечень тестовых вопросов

№ 1. Задание открытой формы. Введите ответ.

При описании функции на диаграмме анализа пригодности использованы отношения "граничный объект - хранимый объект", "граничный объект - управляющий объект", "управляющий объект - хранимый объект". Введите название (ия) правильного (ых) отношения (й). (отношения указываются дефисом, если отношений несколько, то они перечисляются через запятую, кавычки опускаются)

№ 2. Задание открытой формы. Введите ответ.

Укажите диаграммы, которые необходимо разрабатывать после создания диаграммы классов (введите названия диаграмм по алфавиту через запятую)

№ 3. Задание открытой формы. Введите ответ.

Укажите основной элемент нотации IDEF1, описывающий множество реальных или абстрактных объектов (людей, мест, событий), обладающих общими атрибутами или характеристиками (введите слово в именительном падеже и единственном числе)

№ 4. Задание открытой формы. Введите ответ.

На диаграмме анализа пригодности создана связь (отношение) между классами "форма регистрации клиента - управляющий объект для взаимодействия с хранимым объектом (клиент)". На диаграмме последовательности "форма регистрации клиента" отправляет сообщение хранимому объекту "клиент". Укажите отношение, которое является верным. (название отношения необходимо взять/составить из текста вопроса без изменений, отношение задается дефисом, кавычки опустить)

№ 5. Задание с единичным выбором. Выберите один правильный ответ.

Укажите назначение Class diagram

а. Проектирование требований информационной системы

b. Проектирование последовательность взаимодействия классов информационной

системы

c. Проектирование компонентов информационной системы

d. Проектирование функций информационной системы

e. Проектирование классов информационной системы

*№ 6. Задание открытой формы. Введите ответ.*

Введите тип стрелки (нотация IDEF0), описывающий преобразуемые или расходуемые функцией, чтобы создать то, что появится на ее выходе. (введите слово в именительном падеже, единственном числе)

*№ 7. Задание открытой формы. Введите ответ.*

При описании функции на диаграмме анализа пригодности использованы отношения "граничный объект - хранимый объект", "граничный объект - управляющий объект", "управляющий объект - хранимый объект". Введите название (ия) правильного (ых) отношения (й). (отношения указываются дефисом, если отношений несколько, то они перечисляются через запятую, кавычки опускаются)

*№ 8. Задание с множественным выбором. Выберите 4 правильных ответа.*

Укажите основные элементы диаграммы Activity

a. Компонент

b. Выбор (условный переход)

c. Линия синхронизации

d. Фокус управления

e. Начало и конец

f. Деятельность

*№ 9. Задание открытой формы. Введите ответ.*

При создании диаграммы use case необходимо описать сценарии взаимодействия пользователя и информационной системы. Введите название сценария, который должен быть описан кроме основного (base). (введите название, используя прилагательное на русском языке в родительном падеже и единственном числе)

*№ 10. Задание с единичным выбором. Выберите один правильный ответ.*

Укажите значение аббревиатуры UML

a. Unique modeling language

b. Unique modulation language

c. Unified modeling language

*№ 11. Задание открытой формы. Введите ответ.*

На диаграмме требований сформулировано требование "Сохранить результаты обработки информации". Введите название функции информационной системы, которая должна быть описана на диаграмме use case.

*№ 12. Задание открытой формы. Введите ответ.*

Какая диаграмма UML является основной (итоговой) при разработке информационной системы (введите полное название в виде словосочетания "диаграмма ...")

*№ 13. Задание открытой формы. Введите ответ.*

На диаграмме анализа пригодности создана связь (отношение) между классами "форма регистрации клиента - управляющий объект для взаимодействия с хранимым объектом (клиент)". На диаграмме последовательности "форма регистрации клиента"

отправляет сообщение хранимому объекту "клиент". Укажите отношение, которое является верным. (название отношения необходимо взять/составить из текста вопроса без изменений, отношение задается дефисом, кавычки опустить)

## *№ 14. Задание открытой формы. Введите ответ.*

При описании различных диаграмм информационной системы выявлены граничные, управляющие и хранимые классы: форма ввода информации, управляющий объект для взаимодействия с хранимым объектом, хранимый объект, управляющий объект для обработки информации, форма для отображение результатов обработки. Какие классы будут являться частью диаграммы классов? (перечислите названия классов аналогично тексту вопроса, не меняйте порядок названий при исключении из списка какого-либо класса)

*№ 15. Задание с единичным выбором. Выберите один правильный ответ.*

Какая диаграмма создается раньше другой

a. Диаграмма предметной области

b. Диаграмма классов

*№ 16. Задание с единичным выбором. Выберите один правильный ответ.*

Укажите определение модели жизненного цикла информационной системы

a. Ряд событий, происходящих с системой в процессе ее создания и использования.

b. Структура, содержащая стадии, процессы (действия и задачи), которые осуществляются в ходе разработки, функционирования и сопровождения программного продукта в течение всей жизни системы, от определения требований до завершения ее использования.

## *№ 17. Задание открытой формы. Введите ответ.*

Имеются две функции - функция\_1 и функция\_2. Каждая функция описывается собственными входами/выходами (вход\_1, выход\_1, управление\_1, механизм\_1 и т.д.). Функции связаны отношением доминирования, также между ними существует обратная связь по управлению, когда выход функции\_2 является управлением для функции\_1. Укажите управление функции\_1. (если входов/выходов более 2-х, то перечислить через запятую по порядку цифр)

*№ 18. Задание открытой формы. Введите ответ.*

Каким символом изображается Class (введите название символа в именительном падеже и единственном числе)

*№ 19. Задание с множественным выбором. Выберите 2 правильных ответа.*

Укажите самые трудозатратные этапы жизненного цикла программного обеспечения

a. Тестирование

b. Проектирование

c. Документирование

d. Анализ

e. Управление

f. Разработка

*№ 20. Задание с множественным выбором. Выберите 3 правильных ответа.*

Укажите причины применения декомпозиции в нотации IDEF3

a. описание альтернативных версий работ

b. возможность многократной детализации

c. для описания иерархии наследования работ

d. детализация работ

*№ 21. Задание с множественным выбором. Выберите 3 правильных ответа.*

Укажите диаграммы UML, предназначенные для описания поведения информационной системы

a. Use case diagram

- b. State diagram
- c. Deployment diagram
- d. Sequence diagram
- e. Activity diagram
- f. Class diagram
- *№ 22. Задание открытой формы. Введите ответ.*

На диаграмме требований сформулировано требование "Сохранить результаты обработки информации". Введите название функции информационной системы, которая должна быть описана на диаграмме use case.

*№ 23. Задание с множественным выбором. Выберите 2 правильных ответа.*

Укажите основные элементы диаграммы Deployment

a. Требование (Requirements)

- b. Класс (Class)
- c. Соединение
- d. Узел (Node)
- e. Use Case

*№ 24. Задание с множественным выбором. Выберите 4 правильных ответа.*

Укажите диаграммы UML, предназначенные для описания структуры информационной системы

- a. Deployment diagram
- b. Sequence diagram
- c. Use case diagram
- d. Class diagram
- e. Component diagram
- f. Activity diagram

*№ 25. Задание открытой формы. Введите ответ.*

Введите тип входа (нотация IDEF0), описывающий условия, необходимые функции, чтобы произвести правильный выход. (введите слово в именительном падеже, единственном числе)

#### *№ 26. Задание открытой формы. Введите ответ.*

Имеются две функции - функция\_1 и функция\_2. Каждая функция описывается собственными входами/выходами (вход\_1, выход\_1, управление\_1, механизм\_1 и т.д.). Функции связаны отношением доминирования, также между ними существует обратная связь по управлению, когда выход функции\_2 является управлением для функции\_1. Укажите управление функции\_1. (если входов/выходов более 2-х, то перечислить через запятую по порядку цифр)

№ 27. Задание с множественным выбором. Выберите 3 правильных ответа.

Укажите оценки, используемые в методике PERT оценки трудоемкости проекта

а. Оценка рисков

b. Пессимистическая оценка трудозатрат

с. Наиболее вероятная оценка трудозатрат

d. Оптимистическая оценка трудозатрат

е. Минимально возможные трудозатраты

№ 28. Задание открытой формы. Введите ответ.

При создании диаграммы use case необходимо описать сценарии взаимодействия пользователя и информационной системы. Введите название сценария, который должен быть описан кроме основного (base). (введите название, используя прилагательное на русском языке в родительном падеже и единственном числе)

№ 29. Задание с единичным выбором. Выберите один правильный ответ.

Укажите назначение диаграммы Sequence

а. Проектирование последовательности взаимодействия классов информационной системы

b. Проектирование анализа пригодности информационной системы

с. Проектирование требований информационной системы

d. Проектирование схемы размещения компонентов информационной системы

№ 30. Задание с множественным выбором. Выберите 2 правильных ответа.

Укажите основные элементы диаграммы Component

a. Класс (Class)

b. Отношение зависимости (Dependency)

c. Actor

d. Узел (Node)

е. Компонент (Component).

№ 31. Задание открытой формы. Введите ответ.

Дано определение назначения нотации IDEF0: "Используется для создания модели, отображающей структуру и функции системы, а также потоки информации и материальных объектов, связывающие эти функции" Вставьте пропущенное слово.

№ 32. Задание открытой формы. Введите ответ.

Дано определение диаграммы компонентов: "Описывает особенности физического представления системы, определяет и при празрабатываемой системы, установив зависимости между программными компонентами, в роли которых может выступать исходный и исполняемый код." Укажите пропущенное слово.

№ 33. Задание открытой формы. Введите ответ.

Укажите тип зависимой сущности, когда дочерняя сущность находится в иерархии наследования (введите прилагательное в женском роде и единственном числе)

№ 34. Задание открытой формы. Введите ответ.

Укажите какое отношение описывает сплошная линия с закрашенным треугольником на конце (введите ответ на русском языке)

#### *№ 35. Задание открытой формы. Введите ответ.*

При описании различных диаграмм информационной системы выявлены граничные, управляющие и хранимые классы: форма ввода информации, управляющий объект для взаимодействия с хранимым объектом, хранимый объект, управляющий объект для обработки информации, форма для отображение результатов обработки. Какие классы будут являться частью диаграммы классов? (перечислите названия классов аналогично тексту вопроса, не меняйте порядок названий при исключении из списка какого-либо класса)

*№ 36. Задание открытой формы. Введите ответ.*

На диаграмме требований сформулировано требование "Ввод данных о клиенте". Введите название функций информационной системы, которые необходимы при вводе каких-либо данных, и которые должны быть описаны на диаграмме use case. (Функции соответствуют основным информационным процессам) (перечислить каждую функцию одним словом через запятую в неопределенной форме по алфавиту)

*№ 37. Задание с множественным выбором. Выберите 6 правильных ответов.*

Укажите, какие разделы отражаются в техническом задании на разработку программного обеспечения

a. Назначение и цели создания (развития) системы

b. Требования к документированию

c. Отчет об обследовании объекта автоматизации

d. Состав и содержание работ по созданию системы

e. Характеристика объекта автоматизации

f. Порядок контроля и приемки системы

g. Требования к системе

*№ 38. Задание открытой формы. Введите ответ.*

На диаграмме активности создана деятельность, у которой отсутствует выход. При обнаружении данного факта возможны следующие действия: оставить без изменения или соединить данную деятельность с другой деятельностью (символом завершения). Введите верный вариант.

*№ 39. Задание открытой формы. Введите ответ.*

Укажите какое отношение описывает сплошная линия с ромбом на конце (введите ответ на русском языке)

*№ 40. Задание открытой формы. Введите ответ.*

Каким символом отображается узел (node) диаграммы Deployment (введите название символа в именительном падеже и единственном числе)

*№ 41. Задание с множественным выбором. Выберите 5 правильных ответов.*

Укажите модели жизненного цикла программного обеспечения

a. Последовательная модель

- b. Итеративная модель
- c. Спиральная модель

d. Водопадная модель

e. Инкрементная модель

f. Каскадная модель

*№ 42. Задание открытой формы. Введите ответ.*

В какие элементы диаграммы IDEF1 трансформируются функции из нотации IDEF0 (введите слово в именительном падеже и множественном числе)

*№ 43. Задание с единичным выбором. Выберите один правильный ответ.*

Работа в нотации IDEF3 имеет номер - 4.2.23. Укажите значение второго компонента номера "2".

a. номер декомпозируемой работы

b. номер версии декомпозиции работы

c. номер работы

*№ 44. Задание с множественным выбором. Выберите 2 правильных ответа.*

Укажите основные элементы диаграммы Class

a. Класс (Class)

b. Узел (Node)

c. Отношение (Relation)

d. Use Case

e. Деятельность (Activity)

*№ 45. Задание открытой формы. Введите ответ.*

На диаграмме активности создана деятельность, у которой отсутствует выход. При обнаружении данного факта возможны следующие действия: оставить без изменения или соединить данную деятельность с другой деятельностью (символом завершения). Введите верный вариант.

*№ 46. Задание открытой формы. Введите ответ.*

Если на диаграмме use case описываются функция и ее подфункции, без выполнения которых функция не может быть выполнена, то введите, какой тип отношений необходимо указать между функциями и подфункциями. (введите название отношения на русском языке)

*№ 47. Задание открытой формы. Введите ответ.*

На диаграмме последовательности определено сообщение "сообщение\_1" между "управляющий\_объект" и "хранимый\_объект". Как данный факт отразится на структуре упомянутых классов? Укажите структуру класса, где будет описано сообщение. (ответ введите в виде: имя класса (имя атрибута, ...; имя операции, ...), если элемент не упоминается в тексте вопроса, то его не нужно указывать, заменив пробелом, имена используются в именительном падеже и единственном числе)

*№ 48. Задание открытой формы. Введите ответ.*

Укажите основной элемент нотации IDEF1, описывающий отношения между двумя и более сущностями (введите слово в именительном падеже и единственном числе)

*№ 49. Задание открытой формы. Введите ответ.*

Если на диаграмме use case описываются функция и ее подфункции, без выполнения которых функция не может быть выполнена, то введите, какой тип отношений необходимо указать между функциями и подфункциями. (введите название отношения на русском языке)

*№ 50. Задание открытой формы. Введите ответ.*

Каким символом изображается use case

*№ 51. Задание с единичным выбором. Выберите один правильный ответ.*

Укажите определение модели жизненного цикла информационной системы

a. Структура, содержащая стадии, процессы (действия и задачи), которые осуществляются в ходе разработки, функционирования и сопровождения программного продукта в течение всей жизни системы, от определения требований до завершения ее использования.

b. Ряд событий, происходящих с системой в процессе ее создания и использования.

*№ 52. Задание открытой формы. Введите ответ.*

В какие элементы диаграммы IDEF1 трансформируются стрелки из нотации IDEF0 (введите слово в именительном падеже и множественном числе)

*№ 53. Задание открытой формы. Введите ответ.*

Введите тип стрелки (нотация IDEF0), описывающий данные или материальные объекты, произведенные функцией. (введите слово в именительном падеже, единственном числе)

*№ 54. Задание открытой формы. Введите ответ.*

Укажите основной элемент нотации IDEF1, описывающий понятие, которое однозначно идентифицирует каждый образец сущности (введите слово в именительном падеже и единственном числе)

*№ 55. Задание с единичным выбором. Выберите один правильный ответ.*

Укажите определение информационной системы

a. Совокупность приложений и программ, конструктивно объединенных в единое изделие для выполнения определенной совокупности задач, отнесенных к одному классу задач, решаемых некоторой информационной системой.

b. Взаимосвязанная совокупность средств, методов и персонала, используемых для хранения, обработки и выдачи информации для достижения цели управления.

*№ 56. Задание открытой формы. Введите ответ.*

Назначение диаграммы Use Case: "Проектирование \_\_\_\_\_\_\_\_\_\_\_\_\_ информационной системы". Вставьте пропущенное слово

*№ 57. Задание открытой формы. Введите ответ.*

Укажите какое отношение описывает пунктирная линия с незакрашенным треугольником на конце (введите ответ на русском языке)

*№ 58. Задание с множественным выбором. Выберите 3 правильных ответа.*

Укажите, какие элементы проекта позволяет выявить процесс создания диаграммы анализа пригодности

a. Сущностные классы

b. Пользовательские классы

c. Классы деятельности

d. Управляющие классы

e. Граничные классы

f. Функциональные классы

*№ 59. Задание открытой формы. Введите ответ.*

Даны сущности: студент, паспорт. Какой тип зависимости у сущности "паспорт"? (введите прилагательное в женском роде и единственном числе)

*№ 60. Задание с единичным выбором. Выберите один правильный ответ.*

Укажите определение диаграммы классов

а. Описывает особенности физического представления системы, определяет архитектуру разрабатываемой системы, установив зависимости между программными компонентами, в роли которых может выступать исходный и исполняемый код.

b. Совокупность утверждений относительно атрибутов, свойств или качеств программной системы, подлежащей реализации.

с. Графическое изображение концептуальной модели предметной области, т.е. основных сущностей (понятий) и их взаимосвязей.

d. Диаграмма, описывающая функциональное назначение системы или, другими словами, то, что система будет делать в процессе своего функционирования.

№ 61. Задание открытой формы. Введите ответ.

Каким символом изображается actor

№ 62. Задание открытой формы. Введите ответ.

На диаграмме требований сформулировано требование "Ввод данных о клиенте". Введите название функций информационной системы, которые необходимы при вводе каких-либо данных, и которые должны быть описаны на диаграмме use case. (Функции соответствуют основным информационным процессам) (перечислить каждую функцию одним словом через запятую в неопределенной форме по алфавиту)

№ 63. Задание открытой формы. Введите ответ.

Даны сущности: клиент, заказ, товар. Сущность "заказ" является зависимой сущностью. Какой тип зависимости у данной сущности? (введите прилагательное в женском роде и единственном числе)

№ 64. Задание открытой формы. Введите ответ.

Укажите для какой диаграммы сформулировано требование: "выполнить идентификацию всех аппаратных, механических и других типов устройств, которые необходимы для выполнения системой всех своих функций" (введите название диаграммы)

№ 65. Задание с единичным выбором. Выберите один правильный ответ.

Укажите определение CASE-средства

а. набор инструментов и методов программной инженерии для создания программного обеспечения и анализа систем различной природы

b. совокупность методологий анализа, проектирования, разработки и сопровождения программного обеспечения и комплекса взаимосвязанных программных средств автоматизании

№ 66. Задание открытой формы. Введите ответ.

Введите тип входа (нотация IDEF0), описывающий средства, поддерживающие выполнение функции. (введите слово в именительном падеже, единственном числе)

#### 2.3.2. Конспекты лекций для оценки компенетции «ПК-4.1»

№ 1. Изучить модели жизненного цикла программного обеспечения.

Изучить модели жизненного цикла программного обеспечения

№ 2. Изучить особенности и преимущества структурной и объектно-ориентированной методологий проектирования информационных систем.

Изучить особенности и преимущества структурной и объектно-ориентированной методологий проектирования информационных систем

*№ 3. Изучить особенности и преимущества методологии Rational unified process (RUP).*

Изучить особенности и преимущества методологии Rational unified process (RUP)

*№ 4. Изучить особенности и преимущества методологии Agile.*

Изучить особенности и преимущества методологии Agile

## **2.3.3. Практические задания для оценки компенетции «ПК-4.1»**

*№ 5. Разработать концепцию информационной системы.*

Разработать концепцию информационной системы на индивидуальную тему (тему ВКР)

*№ 6. Разработать техническое задание на разработку информационной системы.*

Разработать техническое задание на разработку информационной системы по индивидуальной теме

*№ 7. Разработать проект информационной системы на основе нотации IDEF0.*

Разработать проект информационной системы на основе нотации IDEF0 по индивидуальной теме

*№ 8. Разработать проект информационной системы на основе нотации IDEF1.*

Разработать проект информационной системы на основе нотации IDEF1 по индивидуальной теме

*№ 9. Разработать проект информационной системы на основе нотации IDEF3.*

Разработать проект информационной системы на основе нотации IDEF3 по индивидуальной теме

*№ 10. Разработать структурную составляющую проекта информационной системы на основе нотации UML.*

Разработать структурную составляющую проекта информационной системы на основе нотации UML. Разработать диаграмма бизнес-процессов, требований, предметной области, классов, компонентов, размещения.

*№ 11. Разработать поведенческую (алгоритмическую) составляющую проекта информационной системы на основе нотации UML.*

Разработать поведенческую (алгоритмическую) составляющую проекта информационной системы на основе нотации UML. Разработать диаграмма use case, анализа пригодности, деятельности, последовательности.

## **2.3.4. Практические задания для оценки компенетции «ПК-4.3»**

*№ 12. Разработать концепцию информационной системы.*

Разработать концепцию информационной системы на индивидуальную тему (тему ВКР)

*№ 13. Разработать техническое задание на разработку информационной системы.*

Разработать техническое задание на разработку информационной системы по индивидуальной теме

*№ 14. Разработать проект информационной системы на основе нотации IDEF0.*

Разработать проект информационной системы на основе нотации IDEF0 по индивидуальной теме

*№ 15. Разработать проект информационной системы на основе нотации IDEF1.* Разработать проект информационной системы на основе нотации IDEF1 по индивидуальной теме

*№ 16. Разработать проект информационной системы на основе нотации IDEF3.*

Разработать проект информационной системы на основе нотации IDEF3 по индивидуальной теме

*№ 17. Разработать структурную составляющую проекта информационной системы на основе нотации UML.*

Разработать структурную составляющую проекта информационной системы на основе нотации UML. Разработать диаграмма бизнес-процессов, требований, предметной области, классов, компонентов, размещения.

*№ 18. Разработать поведенческую (алгоритмическую) составляющую проекта информационной системы на основе нотации UML.*

Разработать поведенческую (алгоритмическую) составляющую проекта информационной системы на основе нотации UML. Разработать диаграмма use case, анализа пригодности, деятельности, последовательности.

## **2.3.5. Практические задания для оценки компенетции «ПК-4.2»**

*№ 19. Разработать проект информационной системы на основе нотации IDEF0.*

Разработать проект информационной системы на основе нотации IDEF0 по индивидуальной теме

*№ 20. Разработать проект информационной системы на основе нотации IDEF1.*

Разработать проект информационной системы на основе нотации IDEF1 по индивидуальной теме

*№ 21. Разработать проект информационной системы на основе нотации IDEF3.*

Разработать проект информационной системы на основе нотации IDEF3 по индивидуальной теме

*№ 22. Разработать структурную составляющую проекта информационной системы на основе нотации UML.*

Разработать структурную составляющую проекта информационной системы на основе нотации UML. Разработать диаграмма бизнес-процессов, требований, предметной области, классов, компонентов, размещения.

*№ 23. Разработать поведенческую (алгоритмическую) составляющую проекта информационной системы на основе нотации UML.*

Разработать поведенческую (алгоритмическую) составляющую проекта информационной системы на основе нотации UML. Разработать диаграмма use case, анализа пригодности, деятельности, последовательности.

## **3. Промежуточная аттестация**

## **3.1. Методические материалы, определяющие процедуру оценивания знаний, умений, навыков и опыта деятельности**

Зачет является заключительным этапом процесса формирования компетенций обучающегося при изучении дисциплины и имеет целью проверку и оценку знаний обучающегося по теории, и применению полученных знаний, умений и навыков при решении практических задач.

Зачет проводится по расписанию, сформированному учебно-методическим управлением, в сроки, предусмотренные календарным учебным графиком. Зачет принимается преподавателем, ведущим лекционные занятия.

Зачет проводится только при предъявлении обучающимся зачетной книжки и при условии выполнения всех контрольных мероприятий, предусмотренных учебным планом и рабочей программой дисциплины. Обучающимся на зачету представляется право выбрать один из билетов. Время подготовки к ответу составляет 30 минут. По истечении установленного времени обучающийся должен ответить на вопросы билета. Результаты зачета оцениваются по четырехбалльной системе и заносятся в зачетно-экзаменационную ведомость и зачетную книжку. В зачетную книжку заносятся только положительные оценки. Подписанный преподавателем экземпляр ведомости сдаётся не позднее следующего дня в деканат.

В случае неявки обучающегося на зачет в зачетно-экзаменационную ведомость делается отметка «не явка». Обучающиеся, не прошедшие промежуточную аттестацию по дисциплине, должны ликвидировать академическую задолженность в установленном локальными нормативными актами порядке.

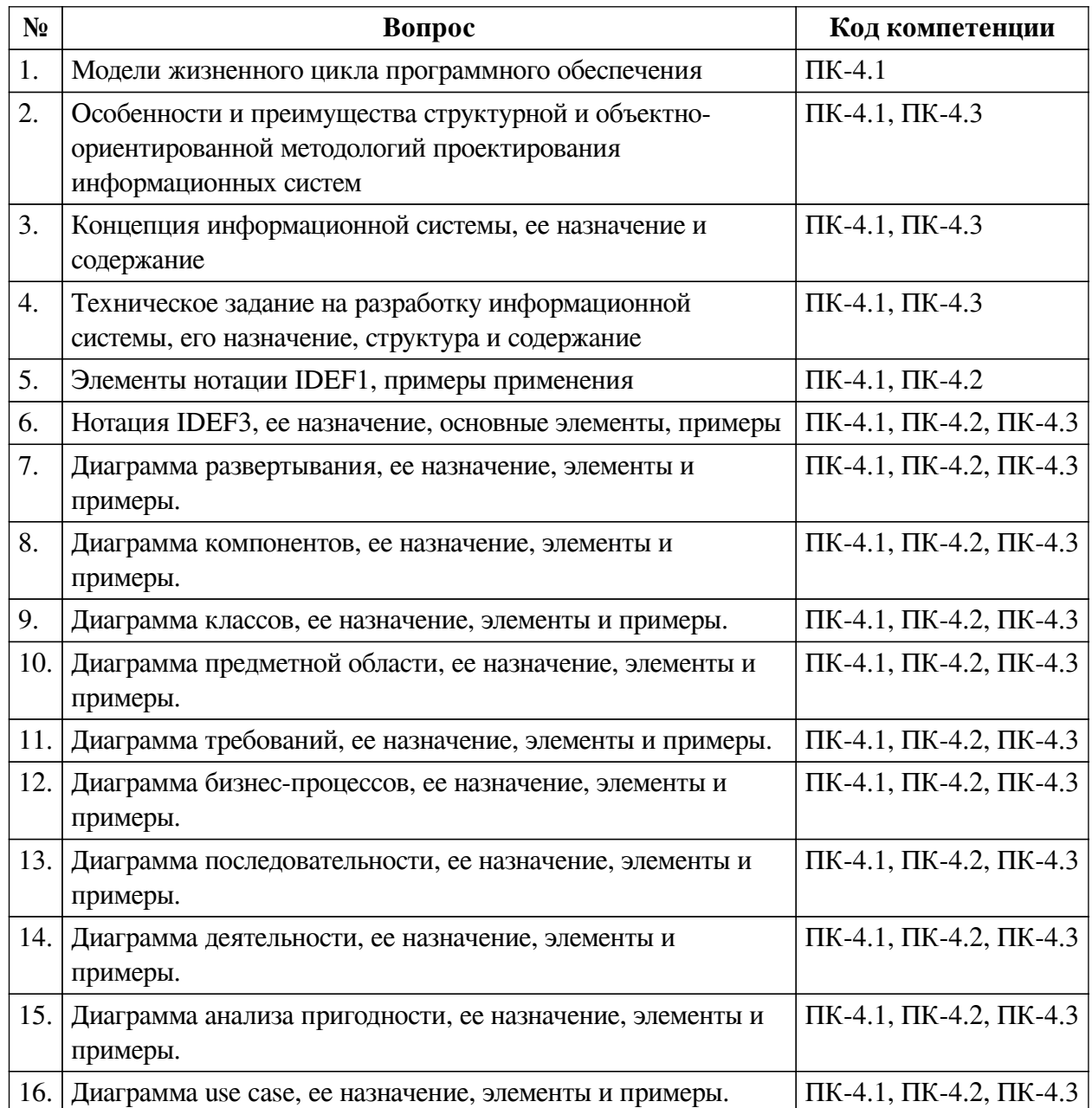

## **3.2. Вопросы к зачету с оценкой**

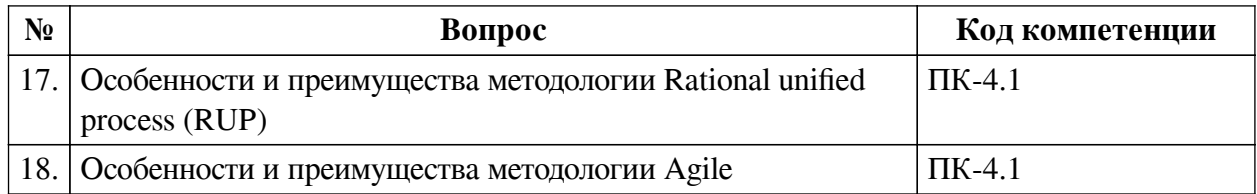

# **3.3. Тематика курсовых работ**

По данной дисциплине выполнение курсовых проектов (работ) не предусматривается.

# **3.4. Материалы для компьютерного тестирования обучающихся**

## **Общие критерии оценивания**

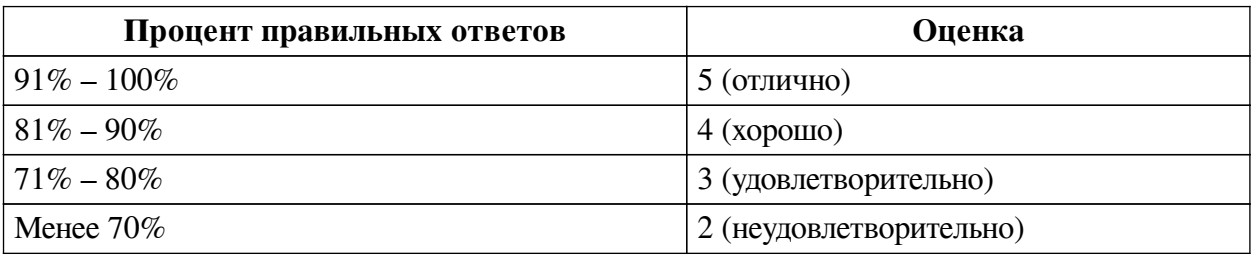

# **Соответствие вопросов теста индикаторам формируемых и оцениваемых компетенций**

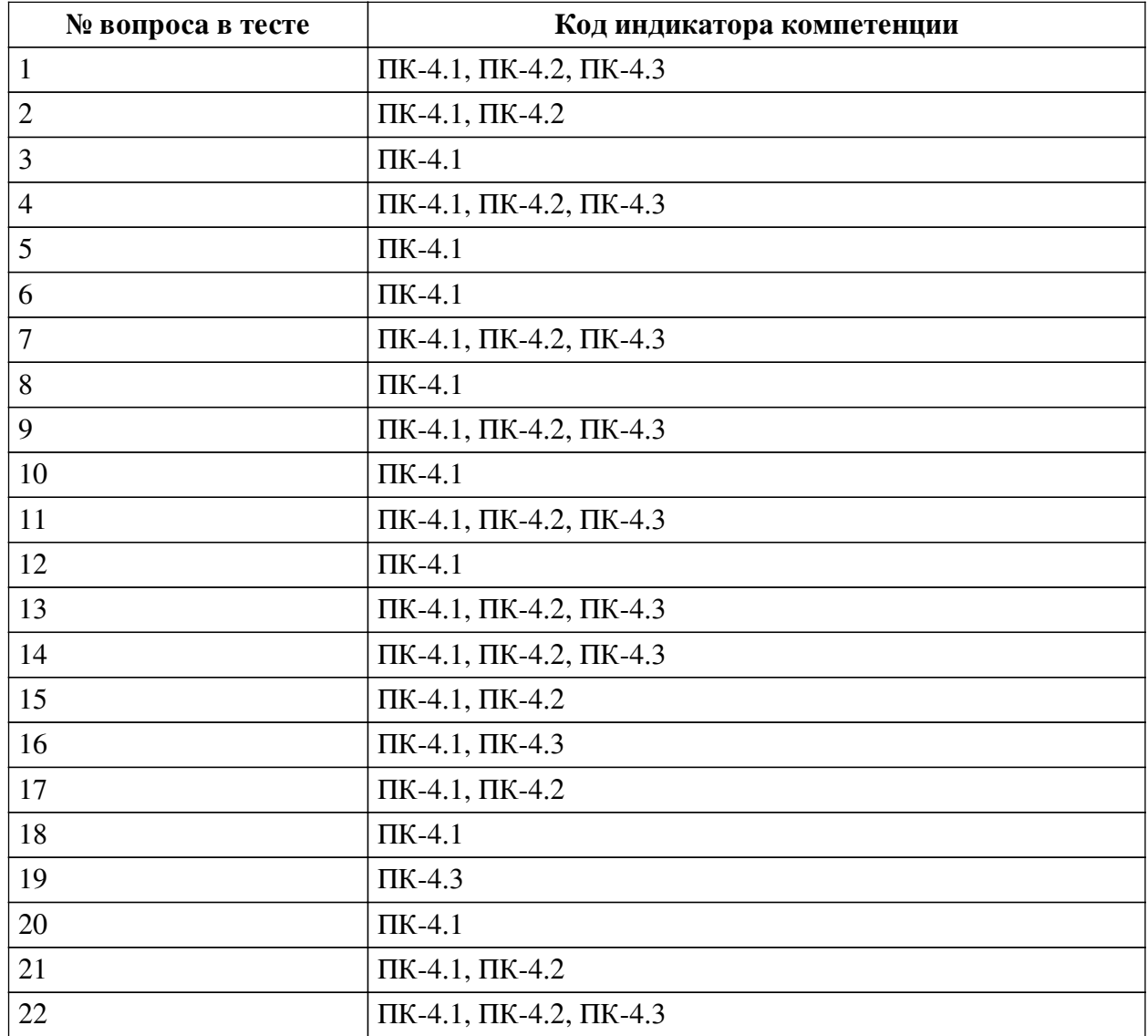

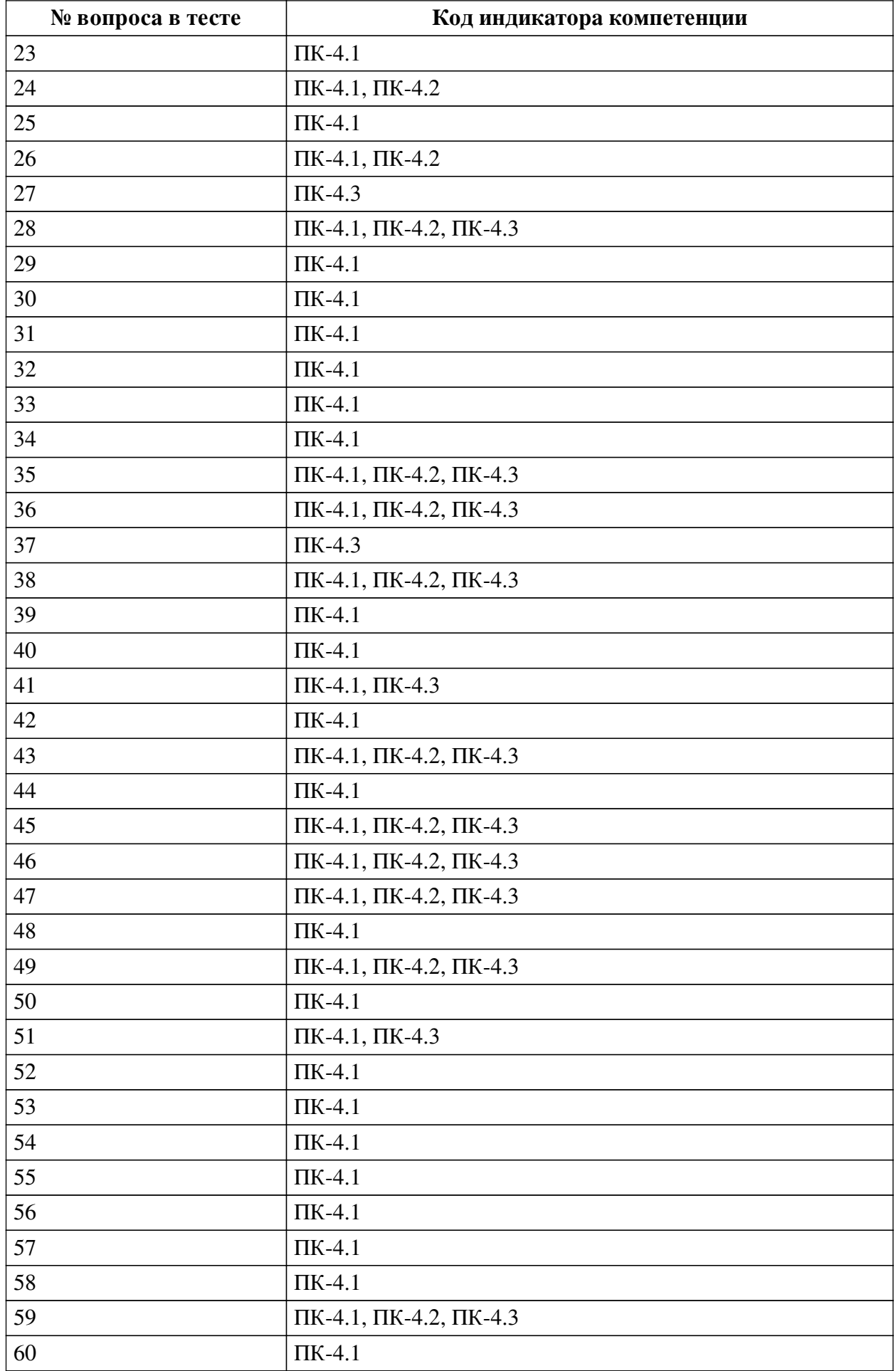

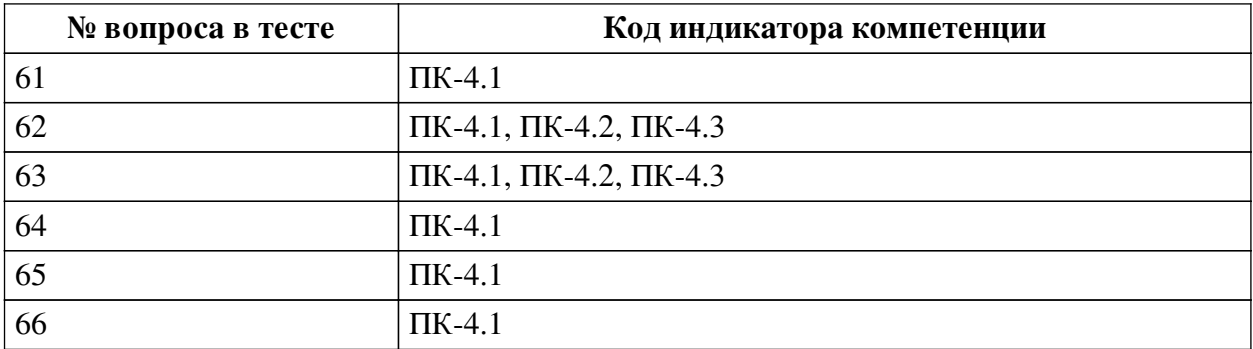

## **Ключ ответов**

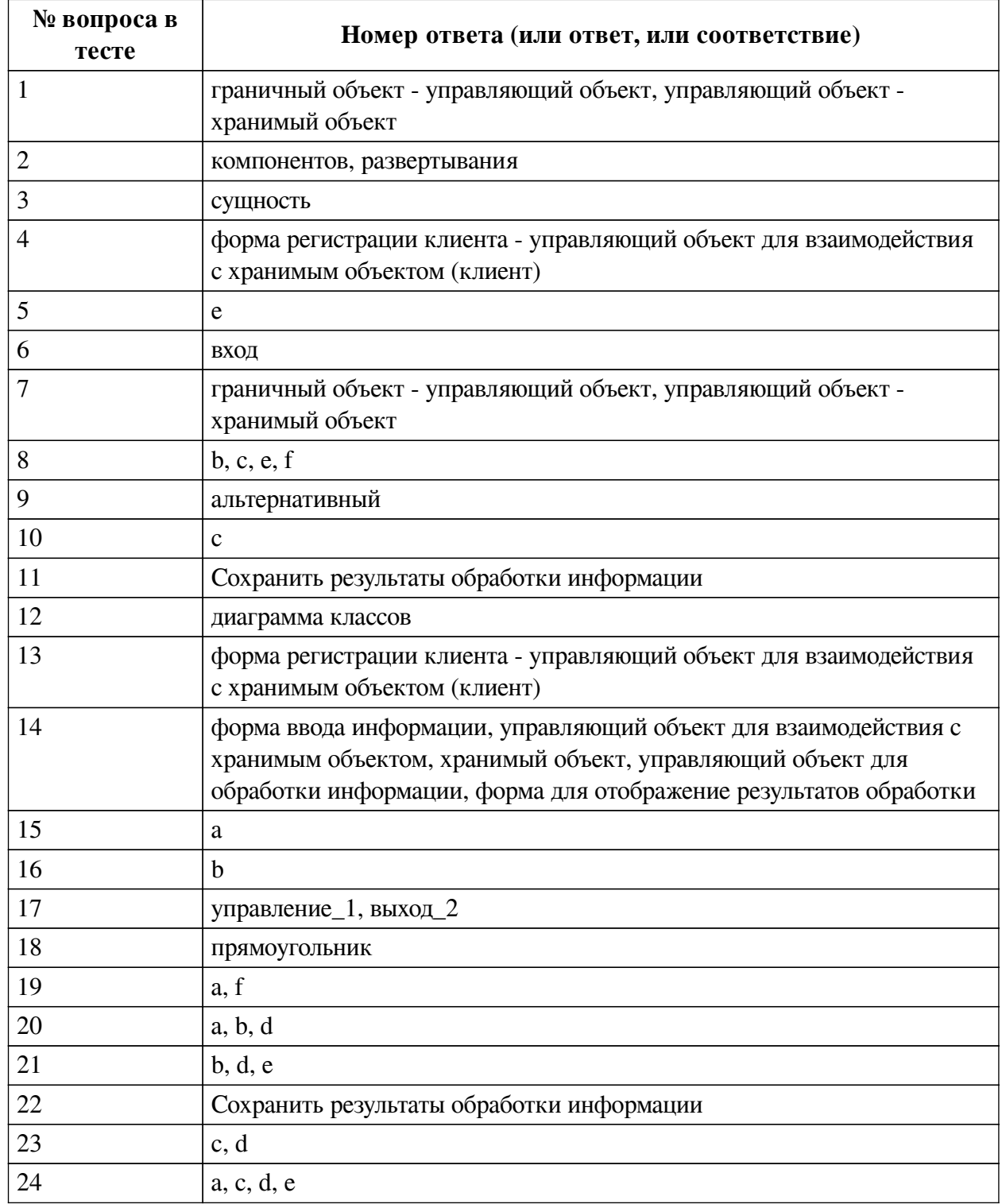

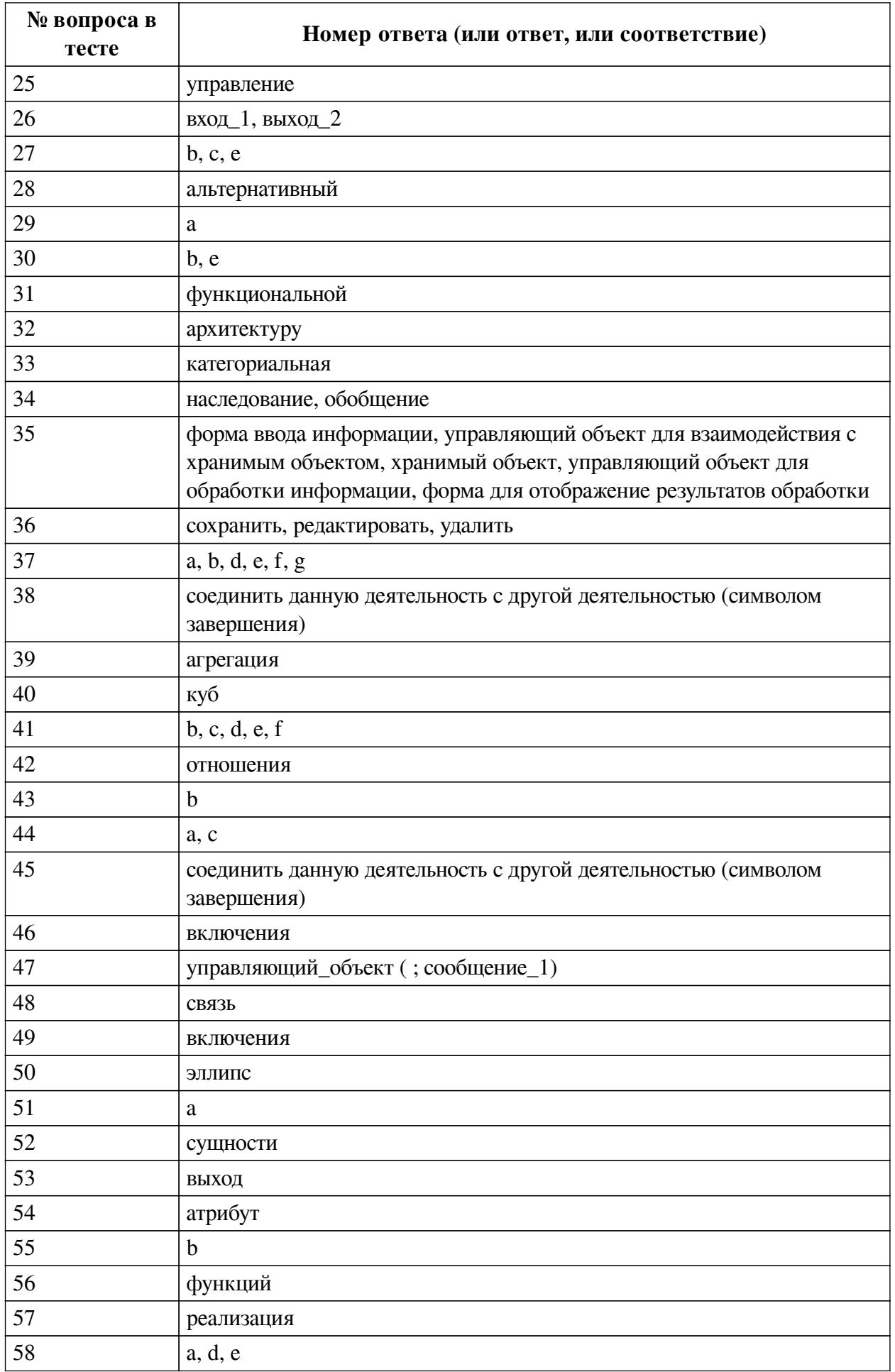

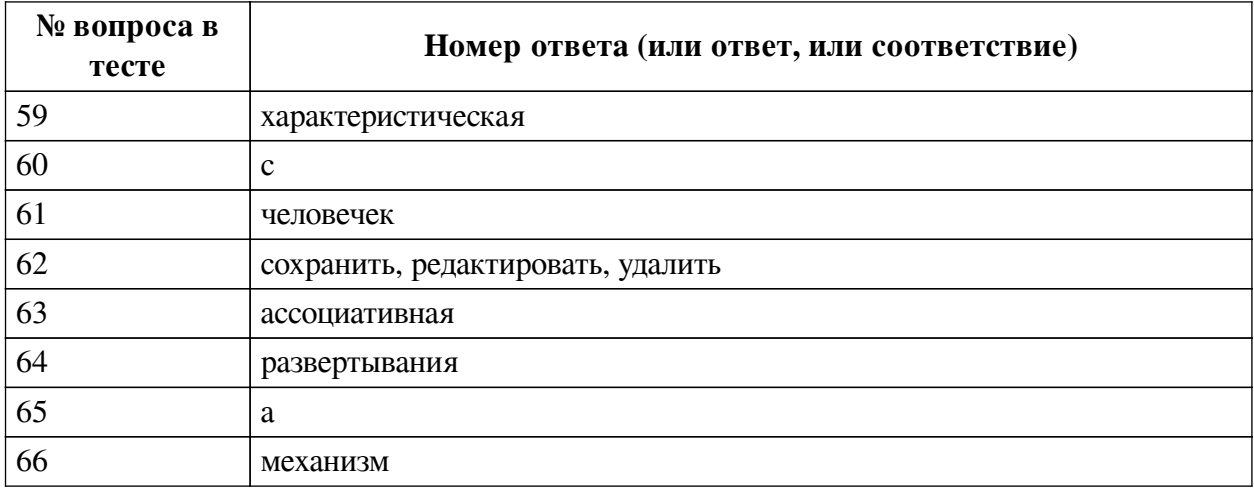

## **Перечень тестовых вопросов**

## *№ 1. Задание открытой формы. Введите ответ.*

При описании функции на диаграмме анализа пригодности использованы отношения "граничный объект - хранимый объект", "граничный объект - управляющий объект", "управляющий объект - хранимый объект". Введите название (ия) правильного (ых) отношения (й). (отношения указываются дефисом, если отношений несколько, то они перечисляются через запятую, кавычки опускаются)

## *№ 2. Задание открытой формы. Введите ответ.*

Укажите диаграммы, которые необходимо разрабатывать после создания диаграммы классов (введите названия диаграмм по алфавиту через запятую)

*№ 3. Задание открытой формы. Введите ответ.*

Укажите основной элемент нотации IDEF1, описывающий множество реальных или абстрактных объектов (людей, мест, событий), обладающих общими атрибутами или характеристиками (введите слово в именительном падеже и единственном числе)

*№ 4. Задание открытой формы. Введите ответ.*

На диаграмме анализа пригодности создана связь (отношение) между классами "форма регистрации клиента - управляющий объект для взаимодействия с хранимым объектом (клиент)". На диаграмме последовательности "форма регистрации клиента" отправляет сообщение хранимому объекту "клиент". Укажите отношение, которое является верным. (название отношения необходимо взять/составить из текста вопроса без изменений, отношение задается дефисом, кавычки опустить)

*№ 5. Задание с единичным выбором. Выберите один правильный ответ.*

Укажите назначение Class diagram

a. Проектирование требований информационной системы

b. Проектирование последовательность взаимодействия классов информационной системы

c. Проектирование компонентов информационной системы

d. Проектирование функций информационной системы

e. Проектирование классов информационной системы

*№ 6. Задание открытой формы. Введите ответ.*

Введите тип стрелки (нотация IDEF0), описывающий преобразуемые или расходуемые функцией, чтобы создать то, что появится на ее выходе. (введите слово в именительном падеже, единственном числе)

*№ 7. Задание открытой формы. Введите ответ.*

При описании функции на диаграмме анализа пригодности использованы отношения "граничный объект - хранимый объект", "граничный объект - управляющий объект", "управляющий объект - хранимый объект". Введите название (ия) правильного (ых) отношения (й). (отношения указываются дефисом, если отношений несколько, то они перечисляются через запятую, кавычки опускаются)

*№ 8. Задание с множественным выбором. Выберите 4 правильных ответа.*

Укажите основные элементы диаграммы Activity

a. Компонент

b. Выбор (условный переход)

c. Линия синхронизации

d. Фокус управления

e. Начало и конец

f. Деятельность

*№ 9. Задание открытой формы. Введите ответ.*

При создании диаграммы use case необходимо описать сценарии взаимодействия пользователя и информационной системы. Введите название сценария, который должен быть описан кроме основного (base). (введите название, используя прилагательное на русском языке в родительном падеже и единственном числе)

*№ 10. Задание с единичным выбором. Выберите один правильный ответ.*

- Укажите значение аббревиатуры UML
- a. Unique modeling language
- b. Unique modulation language

c. Unified modeling language

*№ 11. Задание открытой формы. Введите ответ.*

На диаграмме требований сформулировано требование "Сохранить результаты обработки информации". Введите название функции информационной системы, которая должна быть описана на диаграмме use case.

*№ 12. Задание открытой формы. Введите ответ.*

Какая диаграмма UML является основной (итоговой) при разработке информационной системы (введите полное название в виде словосочетания "диаграмма ...")

*№ 13. Задание открытой формы. Введите ответ.*

На диаграмме анализа пригодности создана связь (отношение) между классами "форма регистрации клиента - управляющий объект для взаимодействия с хранимым объектом (клиент)". На диаграмме последовательности "форма регистрации клиента" отправляет сообщение хранимому объекту "клиент". Укажите отношение, которое является верным. (название отношения необходимо взять/составить из текста вопроса без изменений, отношение задается дефисом, кавычки опустить)

*№ 14. Задание открытой формы. Введите ответ.*

При описании различных диаграмм информационной системы выявлены граничные, управляющие и хранимые классы: форма ввода информации, управляющий объект для взаимодействия с хранимым объектом, хранимый объект, управляющий объект для

обработки информации, форма для отображение результатов обработки. Какие классы будут являться частью диаграммы классов? (перечислите названия классов аналогично тексту вопроса, не меняйте порядок названий при исключении из списка какого-либо класса)

№ 15. Задание с единичным выбором. Выберите один правильный ответ.

Какая диаграмма создается раньше другой

а. Диаграмма предметной области

**b.** Диаграмма классов

№ 16. Задание с единичным выбором. Выберите один правильный ответ.

Укажите определение модели жизненного цикла информационной системы

а. Ряд событий, происходящих с системой в процессе ее создания и использования.

b. Структура, содержащая стадии, процессы (действия и задачи), которые осуществляются в ходе разработки, функционирования и сопровождения программного продукта в течение всей жизни системы, от определения требований до завершения ее использования.

№ 17. Задание открытой формы. Введите ответ.

Имеются две функции - функция 1 и функция 2. Каждая функция описывается собственными входами/выходами (вход 1, выход 1, управление 1, механизм 1 и т.д.). Функции связаны отношением доминирования, также между ними существует обратная связь по управлению, когда выход функции 2 является управлением для функции 1. Укажите управление функции 1. (если входов/выходов более 2-х, то перечислить через запятую по порядку цифр)

№ 18. Задание открытой формы. Введите ответ.

Каким символом изображается Class (введите название символа в именительном падеже и единственном числе)

№ 19. Задание с множественным выбором. Выберите 2 правильных ответа.

Укажите самые трудозатратные этапы жизненного цикла программного обеспечения

а. Тестирование

- **b.** Проектирование
- с. Документирование
- d. Анализ
- е. Управление

f. Разработка

№ 20. Задание с множественным выбором. Выберите 3 правильных ответа.

Укажите причины применения декомпозиции в нотации IDEF3

а. описание альтернативных версий работ

b. возможность многократной детализации

с. для описания иерархии наследования работ

d. детализация работ

№ 21. Задание с множественным выбором. Выберите 3 правильных ответа.

Укажите диаграммы UML, предназначенные для описания поведения информационной системы

a. Use case diagram

- b. State diagram
- c. Deployment diagram
- d. Sequence diagram
- e. Activity diagram
- f. Class diagram

*№ 22. Задание открытой формы. Введите ответ.*

На диаграмме требований сформулировано требование "Сохранить результаты обработки информации". Введите название функции информационной системы, которая должна быть описана на диаграмме use case.

*№ 23. Задание с множественным выбором. Выберите 2 правильных ответа.*

Укажите основные элементы диаграммы Deployment

a. Требование (Requirements)

- b. Класс (Class)
- c. Соединение
- d. Узел (Node)
- e. Use Case

*№ 24. Задание с множественным выбором. Выберите 4 правильных ответа.*

Укажите диаграммы UML, предназначенные для описания структуры информационной системы

- a. Deployment diagram
- b. Sequence diagram
- c. Use case diagram
- d. Class diagram
- e. Component diagram
- f. Activity diagram

*№ 25. Задание открытой формы. Введите ответ.*

Введите тип входа (нотация IDEF0), описывающий условия, необходимые функции, чтобы произвести правильный выход. (введите слово в именительном падеже, единственном числе)

## *№ 26. Задание открытой формы. Введите ответ.*

Имеются две функции - функция\_1 и функция\_2. Каждая функция описывается собственными входами/выходами (вход\_1, выход\_1, управление\_1, механизм\_1 и т.д.). Функции связаны отношением доминирования, также между ними существует обратная связь по управлению, когда выход функции\_2 является управлением для функции\_1. Укажите управление функции\_1. (если входов/выходов более 2-х, то перечислить через запятую по порядку цифр)

*№ 27. Задание с множественным выбором. Выберите 3 правильных ответа.*

Укажите оценки, используемые в методике PERT оценки трудоемкости проекта

- a. Оценка рисков
- b. Пессимистическая оценка трудозатрат
- c. Наиболее вероятная оценка трудозатрат
- d. Оптимистическая оценка трудозатрат

е. Минимально возможные трудозатраты

№ 28. Задание открытой формы. Введите ответ.

При создании диаграммы use case необходимо описать сценарии взаимодействия пользователя и информационной системы. Введите название сценария, который должен быть описан кроме основного (base). (введите название, используя прилагательное на русском языке в родительном падеже и единственном числе)

№ 29. Задание с единичным выбором. Выберите один правильный ответ.

Укажите назначение диаграммы Sequence

а. Проектирование последовательности взаимодействия классов информационной системы

b. Проектирование анализа пригодности информационной системы

с. Проектирование требований информационной системы

d. Проектирование схемы размещения компонентов информационной системы

№ 30. Задание с множественным выбором. Выберите 2 правильных ответа.

Укажите основные элементы диаграммы Component

a. Класс (Class)

b. Отношение зависимости (Dependency)

c. Actor

d. Узел (Node)

е. Компонент (Component).

№ 31. Задание открытой формы. Введите ответ.

Дано определение назначения нотации IDEF0: "Используется для создания модели, отображающей структуру и функции системы, а также потоки информации и материальных объектов, связывающие эти функции" Вставьте пропущенное слово.

№ 32. Задание открытой формы. Введите ответ.

Дано определение диаграммы компонентов: "Описывает особенности физического представления системы, определяет \_\_\_\_\_\_\_\_\_\_\_\_\_\_\_\_\_\_ разрабатываемой системы, установив зависимости между программными компонентами, в роли которых может выступать исходный и исполняемый код." Укажите пропущенное слово.

№ 33. Задание открытой формы. Введите ответ.

Укажите тип зависимой сущности, когда дочерняя сущность находится в иерархии наследования (введите прилагательное в женском роде и единственном числе)

№ 34. Задание открытой формы. Введите ответ.

Укажите какое отношение описывает сплошная линия с закрашенным треугольником на конце (введите ответ на русском языке)

№ 35. Задание открытой формы. Введите ответ.

При описании различных диаграмм информационной системы выявлены граничные, управляющие и хранимые классы: форма ввода информации, управляющий объект для взаимодействия с хранимым объектом, хранимый объект, управляющий объект для обработки информации, форма для отображение результатов обработки. Какие классы будут являться частью диаграммы классов? (перечислите названия классов аналогично тексту вопроса, не меняйте порядок названий при исключении из списка какого-либо класса)

#### *№ 36. Задание открытой формы. Введите ответ.*

На диаграмме требований сформулировано требование "Ввод данных о клиенте". Введите название функций информационной системы, которые необходимы при вводе каких-либо данных, и которые должны быть описаны на диаграмме use case. (Функции соответствуют основным информационным процессам) (перечислить каждую функцию одним словом через запятую в неопределенной форме по алфавиту)

*№ 37. Задание с множественным выбором. Выберите 6 правильных ответов.*

Укажите, какие разделы отражаются в техническом задании на разработку программного обеспечения

a. Назначение и цели создания (развития) системы

b. Требования к документированию

c. Отчет об обследовании объекта автоматизации

d. Состав и содержание работ по созданию системы

e. Характеристика объекта автоматизации

f. Порядок контроля и приемки системы

g. Требования к системе

*№ 38. Задание открытой формы. Введите ответ.*

На диаграмме активности создана деятельность, у которой отсутствует выход. При обнаружении данного факта возможны следующие действия: оставить без изменения или соединить данную деятельность с другой деятельностью (символом завершения). Введите верный вариант.

*№ 39. Задание открытой формы. Введите ответ.*

Укажите какое отношение описывает сплошная линия с ромбом на конце (введите ответ на русском языке)

*№ 40. Задание открытой формы. Введите ответ.*

Каким символом отображается узел (node) диаграммы Deployment (введите название символа в именительном падеже и единственном числе)

*№ 41. Задание с множественным выбором. Выберите 5 правильных ответов.*

Укажите модели жизненного цикла программного обеспечения

- a. Последовательная модель
- b. Итеративная модель
- c. Спиральная модель
- d. Водопадная модель

e. Инкрементная модель

f. Каскадная модель

*№ 42. Задание открытой формы. Введите ответ.*

В какие элементы диаграммы IDEF1 трансформируются функции из нотации IDEF0 (введите слово в именительном падеже и множественном числе)

*№ 43. Задание с единичным выбором. Выберите один правильный ответ.*

Работа в нотации IDEF3 имеет номер - 4.2.23. Укажите значение второго компонента номера "2".

a. номер декомпозируемой работы

b. номер версии декомпозиции работы

c. номер работы

*№ 44. Задание с множественным выбором. Выберите 2 правильных ответа.*

Укажите основные элементы диаграммы Class

- a. Класс (Class)
- b. Узел (Node)
- c. Отношение (Relation)
- d. Use Case
- e. Деятельность (Activity)

## *№ 45. Задание открытой формы. Введите ответ.*

На диаграмме активности создана деятельность, у которой отсутствует выход. При обнаружении данного факта возможны следующие действия: оставить без изменения или соединить данную деятельность с другой деятельностью (символом завершения). Введите верный вариант.

## *№ 46. Задание открытой формы. Введите ответ.*

Если на диаграмме use case описываются функция и ее подфункции, без выполнения которых функция не может быть выполнена, то введите, какой тип отношений необходимо указать между функциями и подфункциями. (введите название отношения на русском языке)

## *№ 47. Задание открытой формы. Введите ответ.*

На диаграмме последовательности определено сообщение "сообщение\_1" между "управляющий\_объект" и "хранимый\_объект". Как данный факт отразится на структуре упомянутых классов? Укажите структуру класса, где будет описано сообщение. (ответ введите в виде: имя класса (имя атрибута, ...; имя операции, ...), если элемент не упоминается в тексте вопроса, то его не нужно указывать, заменив пробелом, имена используются в именительном падеже и единственном числе)

#### *№ 48. Задание открытой формы. Введите ответ.*

Укажите основной элемент нотации IDEF1, описывающий отношения между двумя и более сущностями (введите слово в именительном падеже и единственном числе)

## *№ 49. Задание открытой формы. Введите ответ.*

Если на диаграмме use case описываются функция и ее подфункции, без выполнения которых функция не может быть выполнена, то введите, какой тип отношений необходимо указать между функциями и подфункциями. (введите название отношения на русском языке)

*№ 50. Задание открытой формы. Введите ответ.*

Каким символом изображается use case

*№ 51. Задание с единичным выбором. Выберите один правильный ответ.*

Укажите определение модели жизненного цикла информационной системы

a. Структура, содержащая стадии, процессы (действия и задачи), которые осуществляются в ходе разработки, функционирования и сопровождения программного продукта в течение всей жизни системы, от определения требований до завершения ее использования.

b. Ряд событий, происходящих с системой в процессе ее создания и использования.

*№ 52. Задание открытой формы. Введите ответ.*

В какие элементы диаграммы IDEF1 трансформируются стрелки из нотации IDEF0 (введите слово в именительном падеже и множественном числе)

*№ 53. Задание открытой формы. Введите ответ.*

Введите тип стрелки (нотация IDEF0), описывающий данные или материальные объекты, произведенные функцией. (введите слово в именительном падеже, единственном числе)

*№ 54. Задание открытой формы. Введите ответ.*

Укажите основной элемент нотации IDEF1, описывающий понятие, которое однозначно идентифицирует каждый образец сущности (введите слово в именительном падеже и единственном числе)

*№ 55. Задание с единичным выбором. Выберите один правильный ответ.*

Укажите определение информационной системы

a. Совокупность приложений и программ, конструктивно объединенных в единое изделие для выполнения определенной совокупности задач, отнесенных к одному классу задач, решаемых некоторой информационной системой.

b. Взаимосвязанная совокупность средств, методов и персонала, используемых для хранения, обработки и выдачи информации для достижения цели управления.

*№ 56. Задание открытой формы. Введите ответ.*

Назначение диаграммы Use Case: "Проектирование \_\_\_\_\_\_\_\_\_\_\_\_\_ информационной системы". Вставьте пропущенное слово

*№ 57. Задание открытой формы. Введите ответ.*

Укажите какое отношение описывает пунктирная линия с незакрашенным треугольником на конце (введите ответ на русском языке)

*№ 58. Задание с множественным выбором. Выберите 3 правильных ответа.*

Укажите, какие элементы проекта позволяет выявить процесс создания диаграммы анализа пригодности

a. Сущностные классы

b. Пользовательские классы

c. Классы деятельности

d. Управляющие классы

e. Граничные классы

f. Функциональные классы

*№ 59. Задание открытой формы. Введите ответ.*

Даны сущности: студент, паспорт. Какой тип зависимости у сущности "паспорт"? (введите прилагательное в женском роде и единственном числе)

*№ 60. Задание с единичным выбором. Выберите один правильный ответ.*

Укажите определение диаграммы классов

a. Описывает особенности физического представления системы, определяет архитектуру разрабатываемой системы, установив зависимости между программными компонентами, в роли которых может выступать исходный и исполняемый код.

b. Совокупность утверждений относительно атрибутов, свойств или качеств программной системы, подлежащей реализации.

с. Графическое изображение концептуальной модели предметной области, т.е. основных сущностей (понятий) и их взаимосвязей.

d. Диаграмма, описывающая функциональное назначение системы или, другими словами, то, что система будет делать в процессе своего функционирования.

№ 61. Задание открытой формы. Введите ответ.

Каким символом изображается actor

№ 62. Задание открытой формы. Введите ответ.

На лиаграмме требований сформулировано требование "Ввол ланных о клиенте". Введите название функций информационной системы, которые необходимы при вводе каких-либо данных, и которые должны быть описаны на диаграмме use case. (Функции соответствуют основным информационным процессам) (перечислить каждую функцию одним словом через запятую в неопределенной форме по алфавиту)

№ 63. Задание открытой формы. Введите ответ.

Даны сущности: клиент, заказ, товар. Сущность "заказ" является зависимой сущностью. Какой тип зависимости у данной сущности? (введите прилагательное в женском роде и единственном числе)

## № 64. Задание открытой формы. Введите ответ.

Укажите для какой диаграммы сформулировано требование: "выполнить идентификацию всех аппаратных, механических и других типов устройств, которые необходимы для выполнения системой всех своих функций" (введите название диаграммы)

№ 65. Задание с единичным выбором. Выберите один правильный ответ.

Укажите определение CASE-средства

а. набор инструментов и методов программной инженерии для создания программного обеспечения и анализа систем различной природы

b. совокупность методологий анализа, проектирования, разработки и сопровождения программного обеспечения и комплекса взаимосвязанных программных средств автоматизании

## № 66. Задание открытой формы. Введите ответ.

Введите тип входа (нотация IDEF0), описывающий средства, поддерживающие выполнение функции. (введите слово в именительном падеже, единственном числе)